## České vysoké učení technické v Praze FAKULTA ELEKTROTECHNICKÁ KATEDRA ŘÍDICÍ TECHNIKY

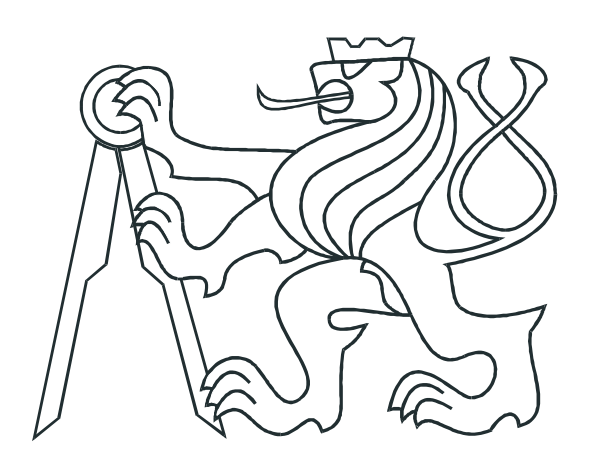

# **BAKALÁŘSKÁ PRÁCE**

## **Simulace aerodynamického chování silničního tunelu**

Praha, 2015 **Autor: Daniel Gola** 

### **Prohlášení**

Prohlašuji, že jsem svou bakalářskou práci vypracoval samostatně a že jsem uvedl veškeré použité informační zdroje v souladu s Metodickým pokynem o dodržování etických principů při přípravě vysokoškolských závěrečných prací.

V Praze dne 21. května 2015

 $2. \n\sqrt{6}$ 

## **Poděkování**

Rád bych poděkoval svému vedoucímu práce panu Ing. Janu Šulcovi za jeho cenné rady a pomoc při tvorbě bakalářské práce. Děkuji také rodině, která mě při mém studiu významně podporuje.

### **Abstrakt**

Hlavním cílem této bakalářské práce je vytvořit dynamický a posléze statický matematický model proudění vzduchu v tunelu, nasimulovat vývoj proudění vzduchu v čase závislém na různých vstupních parametrech a porovnání nelineárního a linearizovaného modelu se skutečnými naměřenými hodnotami rychlosti proudění vzduchu z tunelů v České republice. Dalším cílem je navrhnout různé typy regulátorů (stavová zpětná vazba, regulátor PID a regulátor využívající statického modelu) a otestovat jejich funkčnost na vytvořených modelech. Reálné průběhy, dodané vedoucím práce ing. Janem Šulcem, byly použity z tunelu Mrázovka, který se nachází v Praze a je jediným tunelovým komplexem v České republice, který odpovídá uvažovanému typu modelu – tunelu s jednou paralelně napojenou odbočkou.

### **Klíčová slova**

Simulace, silniční tunel, regulace, stavová zpětná vazba, PID regulátor, aerodynamické chování, linearizace, stavový popis, diskretizace

### **Abstract**

The main goal of this bachelor thesis is to create a dynamic and static mathematical model of airflow velocity in road tunnels and to simulate the time progress of airflow velocity, which depends on different input parameters. The next goal is to compare the nonlinear and linearized model with real operational data from road tunnels in the Czech Republic. There are also tested some designed controllers of the airflow velocity (state feedback contoller, PID controller and controller using the static model) on the created models. The real data, delivered by the supervisor Jan Šulc, are used from the Mrázovka tunnel, which is located in Prague and is the only tunnel in the Czech Republic, which corresponds to the supposed model – tunnel with only one parallely connected junction.

### **Keywords**

Simulation, road tunnel, regulation, state feedback controller, PID controller, aerodynamic behaviour, linearization, state space, discretization

České vysoké učení technické v Praze Fakulta elektrotechnická

katedra řídicí techniky

## ZADÁNÍ BAKALÁŘSKÉ PRÁCE

#### **Student: Daniel Gola**

Studijní program: Kybernetika a robotika Obor: Systémy a řízení

#### Název tématu: Simulace aerodynamického chování silničního tunelu

#### Pokyny pro vypracování:

1. Sestavte nelineární jednodimensionální dynamický model proudění silničního tunelu s jednou odbočkou, diskutujte dynamické vlastnosti takovéhoto modelu a popište význam jednotlivých členů v diferenciálních rovnicích.

2. Sestavte blokové schéma tohoto modelu v prostředí Simulink, kde bude možné simulovat odezvu výstupů tunelu na různé vstupní signály a počáteční podmínky.

3. Linearizuite nelineární systém v okolí vhodně zvoleného pracovního bodu a porovnejte odezvy linearizovaného systému a nelineárního systému na různé vstupní signály a počáteční podmínky, jak v okolí pracovního bodu, tak mimo něj.

4. Na spojitém linearizovaném modelu navrhněte následující regulátory rychlosti proudění v tunelu: PID regulátor, stavovou zpětnou vazbu, nelineární statický regulátor.

5. Výsledky vaší simulace porovnejte s reálnými průběhy některého silničního tunelu v ČR. Reálná data z tunelu zajistí vedoucí bakalářské práce.

Seznam odborné literatury:

[1] Idelchick, I.E.: Handbook of Hydraulic Resistance. Begell House, Third edition, 2001

[2] Štecha, J.: Optimální rozhodování a řízení. Skriptum ČVUT FEL, 2000

[3] Šulc. J.: Řízení ventilace tunelu Blanka. Diplomová práce ČVUT FEL, květen 2012.

[4] http://www.mathworks.com/

Vedoucí: Ing. Jan Šulc

Platnost zadání: do konce letního semestru 2015/2016

prof. Ing. Michael/Sebek, DrSc. vedoucí katedry

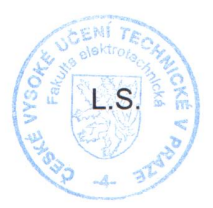

prof. Ing. Pavel Ripka, CSc. děkan

V Praze dne 20, 2, 2015

## **Obsah**

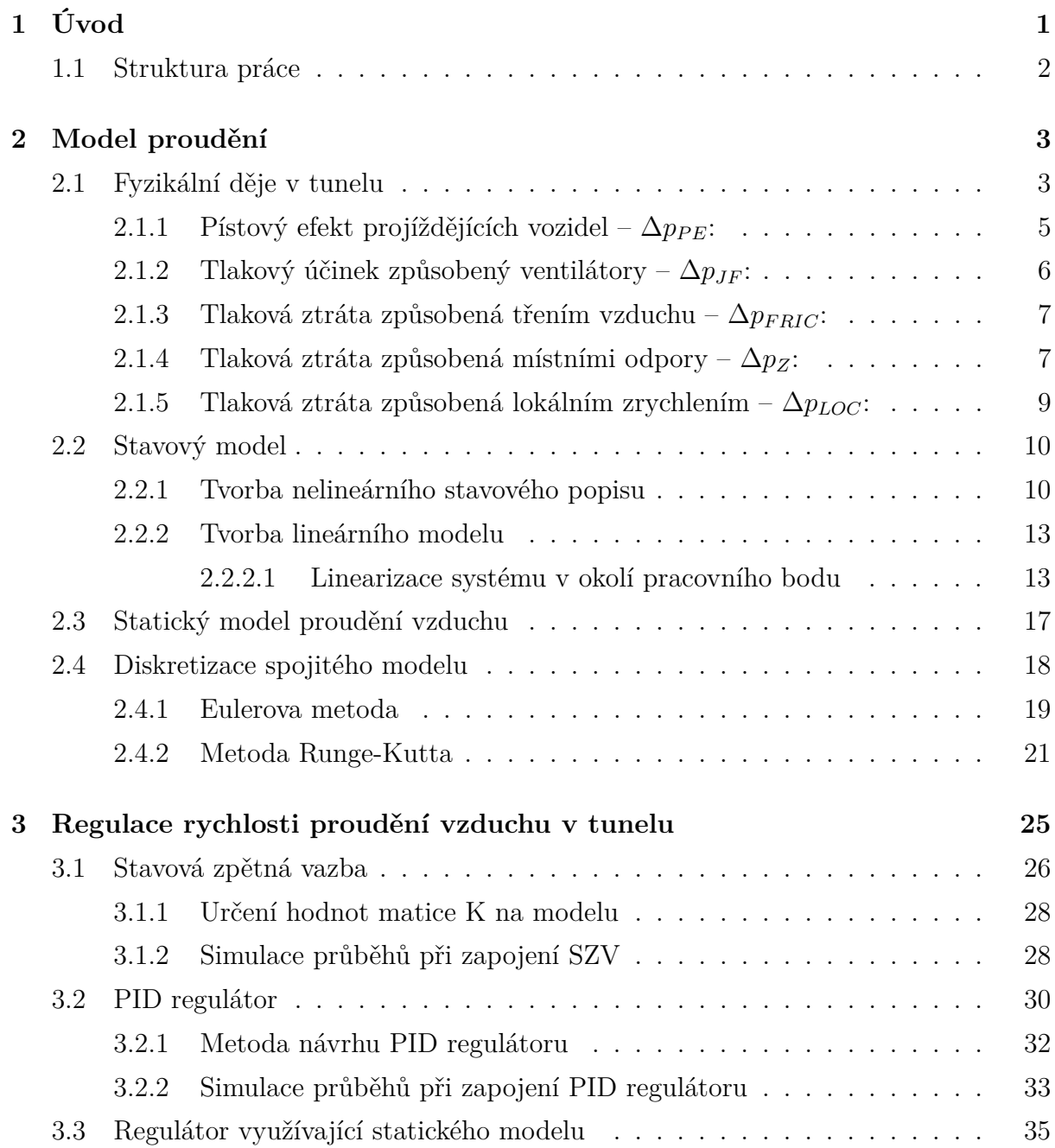

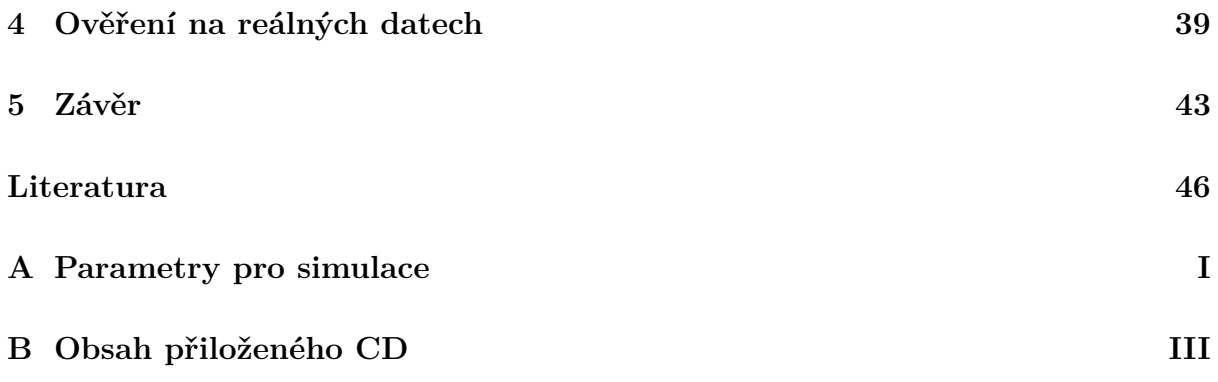

## **Kapitola 1**

## **Úvod**

V dnešním světě se silniční tunely stávají populárnějšími a každý z nás je vnímá jako běžnou součást našich cest. Tunely, jakožto stavby vedoucí pod zemí skrz nějakou horu, pod mořem či městem, výrazně zjednodušují přepravu materiálu, plánování městských okruhů, dopravní situace, apod. Nejen v nepřístupné krajině, kde by byla stavba silnic velice komplikovaná, výrazně zkracují vzdálenosti cílových míst, dále chrání okolní obyvatelstvo od hlukového a emisního znečištění, které je obrovským problémem převážně ve velkoměstech s rušnou dopravou. V rámci vzduchotechnického systému tunelu se zabýváme regulací proudění vzduchu, jak při provozním větrání, tj. při normálních podmínkách (plynulém provozu), tak při nestandardních podmínkách, např. při požární situaci nebo kongesci, kdy je zapotřebí co nejefektivněji a hlavně nejrychleji regulovat proudění vzduchu v daných částech tunelu podle charakteru situace. Díky efektivní regulaci se výrazně redukuje riziko následků jako zdravotní komplikace nebo poškozená zařízení tunelu, při neobvyklých událostech v tunelovém komplexu. Dnešní moderní nástroje umožňují optimalizovat akční zásahy ventilace tak, aby celkové náklady na provoz z hlediska větrání byly co nejmenší. Z těchto důvodů je nutné provést simulace vždy před nasazením regulační techniky do ostrého provozu, abychom jednak správně navrhli prvky vzduchotechniky a jednak pro otestování chování vzduchotechniky při nenadálých situacích. Správný matematický model poslouží k optimálnímu návrhu regulátorů. Navrhnout vhodný matematický model a kvalitní regulaci rychlosti proudění v tunelu je výzva, a díky těmto skutečnostem jsem si toto téma vybral pro zpracování bakalářské práce.

### **1.1 Struktura práce**

V kapitole 2 se zabývám vytvořením jednodimenzionálního modelu (1-D) proudění vzduchu. Nejdříve je v podkapitole 2.1 rozebrána problematika proudění vzduchu v tunelech z pohledu fyzikálních dějů. Následně, v podkapitole 2.2, se zabývám sestavením nelineárního stavového popisu, který poté linearizuji v okolí vhodně zvoleného pracovního bodu. V podkapitole 2.3 vytvářím statický model proudění vzduchu, což vede na výrazné zjednodušení modelu, díky zanedbání dynamiky rychlosti proudění vzduchu. Ukazuje se, že statický model rychlosti proudění vzduchu v některých situacích plně nahradí dynamický model. Poté diskretizuji model proudění vzduchu pomocí vhodných numerických metod v podkapitole 2.4. Dále, v kapitole 3, navrhuji určité typy regulátorů a nasazuji je na nelineární model, kde ověřuji kvalitu a použitelnost regulátorů. V poslední části kapitoly 3 simuluji několik případů, kde porovnávám vytvořené modely proudění vzduchu. V poslední kapitole 4 porovnávám svůj vytvořený matematický model s reálnými daty z tunelu Mrázovka.

## **Kapitola 2**

## **Model proudění**

### **2.1 Fyzikální děje v tunelu**

Dynamiku tunelu, jakožto proudění ideální kapaliny, můžeme obecně popsat Navier-Stokesovými rovnicemi. Navier-Stokesova soustava nelineárních diferenciálních rovnic je velice obtížně řešitelná a přesahuje rámec této bakalářské práce. Ideální kapalina je nestlačitelná, proto se nemůže při proudění v žádném místě trubice hromadit. Díky těmto skutečnostem byl pro popis dynamického proudění v tunelu zvolen jednodušší způsob, a to pomocí Bernoulliho rovnice a rovnice kontinuity. Bernoulliho rovnice, odvozená švýcarským fyzikem Danielem Bernoulli roku 1738, de facto, vyjadřuje zákon zachování mechanické energie pro ustálené proudění ideální kapaliny v trubici. Obecně lze Bernoulliho rovnici pro stacionární proudění (tj. rychlost proudění se nemění v čase) napsat ve tvaru [10]:

$$
p + \frac{1}{2}\rho v^2 = \text{konst.} \tag{2.1}
$$

Součet tlaku a kinetické energie tekutiny vztažené na jednotku objemu je ve všech místech trubice konstantní. Bernoulliho rovnice platí i pro obecný tunel, který má tvar trubice a proudící tekutinou je vzduch. Proudění v tunelech je ovlivňováno mnohými vlivy, které zvyšují, nebo naopak snižují tlakové změny v tunelu, např. pístový efekt projíždějících vozidel, účinek proudových ventilátorů, tření, výškové převýšení portálů, změna průřezu nebo dělení či spojování proudů uvnitř tunelového komplexu, povětrnostní podmínky na portálech, atd. Tyto členy jsou buď kladné nebo záporné na základě toho, zda napomáhají proudění v dané části, nebo naopak rychlost proudění snižují, čímž navyšují tlakové ztráty. Jestliže uvažujeme stejné atmosferické tlaky na vstupních i výstupních portálech tunelu (zanedbáváme právě výškové převýšení v tunelu), tak můžeme počítat jen s tlakovými

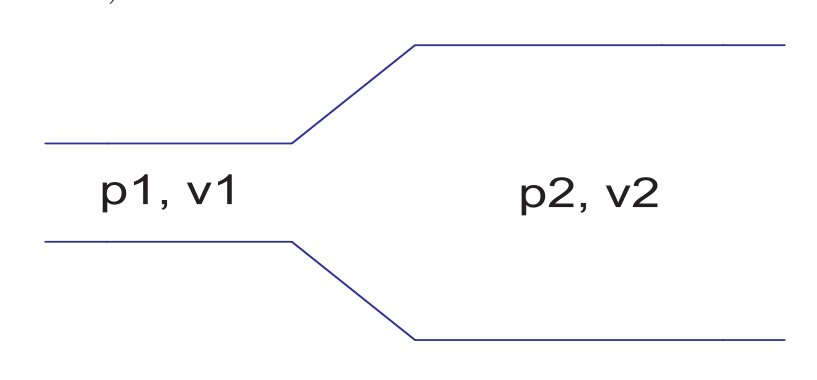

zisky (popř. ztrátami) uvnitř našeho tubusu.

Obrázek 2.1: Tlaky a rychlosti proudění ve dvou různých částech tunelu.

Nyní budeme uvažovat případ jednodimenzionálního nestacionárního proudění, kde rychlost proudění v tunelu se vyvíjí v čase (podrobněji rozebráno v podkapitole 2.3), závisí pouze na čase a nikoli na poloze, což má za následek, že rychlost proudění je v dané části tunelu konstantní. Podle situace zobrazené na obrázku 2.1 si upravíme rovnici (2.1) tak, abychom si vyjádřili tlakové změny [2]:

$$
p_1 + \frac{1}{2}\rho v_1^2 + \rho \int_l \frac{\mathrm{d}v}{\mathrm{d}t} \, dl = p_2 + \frac{1}{2}\rho v_2^2,\tag{2.2}
$$

$$
p_1 - p_2 + \frac{1}{2}\rho v_1^2 - \frac{1}{2}\rho v_2^2 + \rho \int_l \frac{dv}{dt} dl = 0, \qquad (2.3)
$$

$$
\Delta p = 0, \tag{2.4}
$$

kde  $\frac{dv}{dt} = a$ , což je zrychlení tekutiny v části tunelu o délce *l*.

Levá strana rovnice (2.4) představuje právě tlakové změny, které se rovnají nule. Dále si přepíšeme rovnici (2.4) do výstižnějšího tvaru [15], která již bude popisovat tlakové změny v tunelu způsobené různými vlivy:

$$
\Delta p_{PE} + \Delta p_{JF} - \Delta p_{FRIC} - \Delta p_Z - \Delta p_{LOC} = 0, \qquad (2.5)
$$

kde:

- $\Delta p_{PE}$  pístový efekt projíždějících vozidel,
- ∆*pJF* tlakový zisk (nebo ztráta) způsobena proudovými ventilátory,
- $\Delta p_{FRIC}$  tlakové ztráty třením,
- $\Delta p_Z$  tlakové ztráty způsobené místními odpory,
- $\Delta p_{LOC}$  lokální zrychlení tekutiny, které odpovídá vztahu: *ρ* ∫<sub>l</sub>  $\frac{dv}{dt}$  $\frac{dv}{dt}$ *dl*.

Nyní si podrobněji probereme jednotlivé členy rovnice (2.5), uvedeme si fyzikální význam i vzorec, podle kterého se dají vypočítat.

### 2.1.1 Pístový efekt projíždějících vozidel –  $\Delta p_{PE}$ :

Pohyb automobilů v tunelu uvádí vzduch do pohybu a zvyšuje rychlost přirozeného proudění vzduchu ve směru jízdy. Jestliže nastane situace, že rychlost automobilů je větší (*v > u*), pak pístový efekt je tlakovým ziskem a ∆*pP E* je kladné. Pokud nastane druhý případ, tj. rychlost vozidel bude nižší než rychlost proudění (*v < u*), pak pístový efekt bude naopak tlakovou ztrátou.

Vyjádřeno matematickým vztahem [19]:

$$
\Delta p_{PE} = \text{sign}(v-u) \cdot \frac{(N \cdot C_v \cdot A_v)_{\text{PC}} + (N \cdot C_v \cdot A_v)_{\text{LT}} + (N \cdot C_v \cdot A_v)_{\text{HT}}}{A_T} \cdot \frac{1}{2} \rho \cdot (v-u)^2 \tag{2.6}
$$

kde:

- $v$  rychlost jízdy vozidel  $[m/s]$ ,
- *u* rychlost proudění v tunelu [m/s], je kladná pokud vzduch proudí ve směru jedoucích vozidel, záporná při proudění proti směru jedoucích vozidel,
- *N* ekvivalentní počet vozidel  $[-]$ , který vyhodnocuje okamžitý počet vozidel v danou chvíli a určené části. Při výpočtu vycházíme ze znalosti rychlosti jízdy vozidel a intenzity dopravy v jednotlivých úsecích tunelu [19]:

$$
N = \frac{I \cdot \mathcal{L}}{v \cdot 1000},\tag{2.7}
$$

kde:

- *I* hodinová intenzita vozidel v daném úseku [voz/h],
- L délka daného úseku v tunelu [km],
- *v* rychlost jízdy vozidel [km/h],
- $\bullet \;\; C_vA_v$  účinná čelní plocha automobilů  $[m^2]$ . Pro výpočet účinné plochy byly použity následující hodnoty [7]:

 $0.7 \text{ m}^2$  pro osobní automobily (PC),  $2.4 \text{ m}^2$  pro lehké automobily (LT) a  $5.6 \text{ m}^2$  pro těžké nákladní automobily (HT), které platí pro rychlosti jizdy v=70 km/h a vyšší. Při nižších rychlostech bodou hodnoty účinných ploch menší. Závislost součinitele

odporu *C<sup>v</sup>* na rychlosti automobilů *v* [km/h] lze přibližně popsat následujícím vztahem [7]:

$$
C_v \approx 2 \cdot 10^{-5} v^2 + 0,004v + 0,474,\tag{2.8}
$$

- *ρ* hustota vzduchu [kg · m<sup>-3</sup>], počítáno s hodnotou 1,2047 kg · m<sup>-3</sup>,
- $A_T$  průřez tunelu v daném místě  $[m^2]$ .

### 2.1.2 Tlakový účinek způsobený ventilátory –  $\Delta p_{JF}$ :

Proudové ventilátory svým tahem přispívají k tlakovým změnám v tunelu. Tento tlakový příspěvek závisí na počtu spuštěných ventilátorů, účinnosti a účinné ploše oběžného kola ventilátoru. Matematicky můžeme vyjádřit závislost tímto vztahem [13]:

$$
\Delta p_{JF} = \frac{\eta_{JF}\rho Q_{\text{ref}}^2}{n_{\text{ref}}^2 A_{JF} A_T} n \cdot |n| + \frac{\eta_{JF}\rho Q_{\text{ref}}}{n_{\text{ref}} A_T} n \cdot u,\tag{2.9}
$$

kde:

- *n* jmenovité otáčky ventilátoru [ot*./*min*.*],
- n<sub>ref</sub> referenční otáčky ventilátoru [ot./min.].

Rovnici (2.9) hned upravíme do přehlednějšího vzorce, kde bude naše proměnná počet spuštěných ventilátorů *NJF* ve vyšetřované části úseku místo jmenovitých otáček ventilátoru *n*. Dosazením výrazu n $_{\rm ref}^2$ za původní  $n \cdot |n|$  vyjádříme stávající rovnici do tvaru [19]:

$$
\Delta p_{JF} = N_{JF} \left( \frac{\eta_{\rm JF} \rho Q_{\rm ref}^2}{A_{\rm JF} A_{\rm T}} + \frac{\eta_{\rm JF} \rho Q_{\rm ref}}{A_{\rm T}} u \right) \tag{2.10}
$$

kde:

- *NJF* počet spuštěných ventilátorů v dané sekci. Kladný pokud ventilátor zvyšuje rychlost proudění ve směru jízdy automobilů, záporný - pokud rychlost snižuje, např. ventilátor je přepnut do reverzního chodu. Tento počet může nabývat i hodnot reálných čísel v případě možnosti použití ventilátoru s frekvenčním měničem otáček,
- $\eta_{\rm JF}$  účinnost ventilátoru přeměny tahu na tlak  $[-]$ , počítáno s hodnotou  $\eta_{\rm JF} = 0, 8$ , viz. [13],
- $Q_{ref}$  jmenovitý průtok proudového ventilátoru  $[m^3/s],$
- $A_{\text{JF}}$  účinná plocha ventilátoru [m<sup>2</sup>].

#### 2.1.3 Tlaková ztráta způsobená třením vzduchu –  $\Delta p_{FRIC}$ **:**

Na celkové snížení tlaku má významný vliv tření vzduchu, jelikož stěny v tunelu kladou proudícímu vzduchu odpor. Tlakovou ztrátu třením vypočítáme jako [19]:

$$
\Delta p_{FRIC} = \frac{1}{2} \frac{\mathcal{L}}{\mathcal{D}_{\mathbf{h}}} \rho \cdot \lambda \cdot u^2,\tag{2.11}
$$

kde:

- L délka daného úseku tunelu  $[m]$ ,
- $D_h$  hydraulický průměr dané části tunelu [m],
- $\lambda$  součinitel tření  $[-]$ , bylo počítáno se vztahem podle Swammeho upravený prof. Hemzalem [8] do následujícího tvaru:

$$
\lambda = \frac{1,318}{\left[\ln\left(\frac{\epsilon}{3,7D_{\rm h}} + \frac{5,74}{Re^{0,9}}\right)\right]^2},\tag{2.12}
$$

kde:

 $\epsilon$  – relativní drsnost materiálu [m], použita hodnota  $\epsilon$  = 0,015 m,

*Re* – Reynoldsovo číslo [–], tj. podobnostní číslo, které rozlišuje laminární a turbulentní proudění podle vztahu:

$$
Re = \frac{u \cdot D_h}{\nu}, \qquad (2.13)
$$

*ν* – viskozita vzduchu [Pa·s], zvolena hodnota  $\nu = 15,07 \cdot 10^{-6}$  Pa·s.

#### **2.1.4 Tlaková ztráta způsobená místními odpory –** ∆*pZ***:**

Všeobecně tyto ztráty vyjádříme vztahem:

$$
\Delta p_Z = \sum_i \frac{1}{2} \zeta_i \cdot \rho \cdot u^2,\tag{2.14}
$$

kde:

• *ζ* - součinitel tlakové ztráty [–].

Ztráty, které spadají do této části, jsou např. změna průřezu tubusu, dělení proudů, spojování proudů, ztráty způsobené vlivem vstupu a výstupu proudu vzduchu z tunelového komplexu, atd.

#### 1. **Ztráty způsobené vstupem a výstupem**

Tlakovou ztrátu způsobenou vstupem vzduchu do tunelového komplexu vypočítáme podle vzorce:

$$
\Delta p_{in} = \frac{1}{2} \rho \cdot \zeta_{in} \cdot u^2, \qquad (2.15)
$$

a tl. ztrátu, kterou vyvolá výstup vzduchu z tunelového komplexu:

$$
\Delta p_{out} = \frac{1}{2} \rho \cdot \zeta_{out} \cdot u^2,\tag{2.16}
$$

kde:

$$
\bullet \ \zeta_{in} = 0.5,
$$

- $\bullet \ \zeta_{out} = 1.$
- 2. **Dělení a spojování proudů**

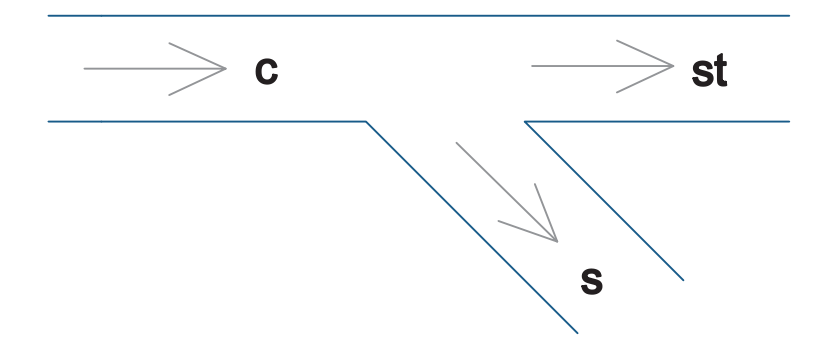

Obrázek 2.2: Křižovatka s jednou odbočkou.

Dále jsou zmíněny tlakové ztráty způsobené dělením, resp. spojováním proudů v tunelové křižovatce. Celkem lze dosáhnout šesti případů spojování nebo dělení proudů podle směru proudění a to dělení proudů pod úhlem 0-90◦ , spojování pod úhlem 0-90°, spojení typu "T", rozbočka typu "T" a dělení, resp. spojování pod úhlem větším než 90°. Tato problematika byla velice přesně zpracována a ověřena ruskými vědci. V 60. a 70. letech minulého století publikoval I. E. Idělčik výsledky tohoto výzkumu, které je možné nalézt v [9]. V simulačním modelu proudění jsou všechny případy zohledněny a následně implementovány.

Tlakové ztráty způsobené právě dělením či spojením proudů se vždy stahují k rychlosti ve společné větvi z hlediska proudění vzduchu tunelem. Tyto projevy tlaku

#### 2.1. FYZIKÁLNÍ DĚJE V TUNELU 9

se uplatní ve dvou větvích, ve větvi přímé  $(\Delta p_{st})$  a ve větvi boční  $(\Delta p_s)$ , jak je znázorněno např. na obrázku 2.2. Vyjádřeno obecně:

$$
\Delta p_{c,st} = \frac{1}{2} \rho \cdot \zeta_{c,st} \cdot u_c^2, \qquad (2.17)
$$

$$
\Delta p_{c,s} = \frac{1}{2} \rho \cdot \zeta_{c,s} \cdot u_c^2, \qquad (2.18)
$$

kde byly při výpočtu daného *ζ* proloženy výsledné průběhy polynomem 2. řádu a finální tvar lze zformulovat například jako:

$$
\zeta_{c,s} = a \cdot \left(\frac{Q_s}{Q_c}\right)^2 + b \cdot \left(\frac{Q_s}{Q_c}\right) + c,\tag{2.19}
$$

kde:

- *a*, *b*, *c* koeficienty polynomu 2. řádu (*a* je koef. u nejvyšší mocniny, *b* je u první mocniny a *c* je u absolutního členu). Pro každý případ dělení nebo spojování proudů se koeficienty mění,
- *Q* objemový průtok vzduchu v daném úseku [m<sup>3</sup>*/*s].

#### **2.1.5 Tlaková ztráta způsobená lokálním zrychlením –** ∆*pLOC***:**

Proudění vzduchu se vyvíjí v čase, a proto je nutné počítat ještě s lokálním zrychlením tekutiny, které v tunelu nastává. Lokální zrychlení tekutiny představuje přechodový děj. Pro naše účely si jej označíme *a<sup>t</sup>* a vypočte se vztahem [10]:

$$
a_t = \frac{\mathrm{d}u}{\mathrm{d}t}.\tag{2.20}
$$

Lokální zrychlení tekutiny *a<sup>t</sup>* můžeme chápat jako:

$$
dp = \frac{dF}{dS}.
$$
\n(2.21)

dále si popíšeme podle II. Newtonova zákona sílu působící v tunelu:

$$
dp = \frac{dm \frac{du}{dt}}{dS} = \frac{\rho dV \frac{du}{dt}}{dS} = \rho dl \frac{du}{dt}.
$$
\n(2.22)

Lokální zpoždění vzduchu je po celé délce konstantní, jelikož je tunel rozdělen na několik částí s konstantní délkou i průřezem, a výsledný vztah je:

$$
\Delta p_{LOC} = \rho \cdot \mathcal{L} \cdot \frac{\mathrm{d}u}{\mathrm{d}t} \,. \tag{2.23}
$$

### **2.2 Stavový model**

Mým prvním cílem bakalářské práce bylo odvodit nelineární stavový popis modelu proudění vzduchu v tunelu a ten následně linearizovat v okolí vhodně zvoleného pracovního bodu. Stavový model spojitého systému popisuje chování systému pomocí stavových rovnic, tj. závislosti derivací stavů na jejich aktuální hodnotě. Používá se pro systémy jak s jedním vstupem a jedním výstupem (tzv. SISO systémy), tak i pro vícero vstupů a výstupů (tzv. MIMO systémy). Lze provést stavový popis jak nelineárního systému, tak linearizovaného systému pomocí stavových rovnic.

• Stavové rovnice nelineárního systému je možné zapsat následujícím způsobem [6]:

$$
\dot{\mathbf{x}}(t) = \mathbf{f}(\mathbf{x}(t)) + \mathbf{g}(\mathbf{x}(t)) \cdot \mathbf{u}
$$
 (2.24)

$$
\mathbf{y}(t) = \mathbf{h}\left(\mathbf{x}(t)\right),\tag{2.25}
$$

kde se první rovnice nazývá *stavová* a druhá *výstupní*. Vektor **u**, který má rozměr *m*, je vstupní vektor, **x** rozměru *n* je nazýván stavovým vektorem a **y** rozměru *p* je výstupní vektor. Vstupní vektor může obsahovat jednak řídicí veličiny a také poruchové veličiny (disturbance).

• Stavové rovnice lineárního systému je možné vyjádřit jako [18]:

$$
\dot{\mathbf{x}}(t) = \mathbf{A}\mathbf{x}(t) + \mathbf{B}\mathbf{u}(t) \tag{2.26}
$$

$$
\mathbf{y}(t) = \mathbf{C}\mathbf{x}(t) + \mathbf{D}\mathbf{u}(t), \qquad (2.27)
$$

kde se matice **A***,* která má rozměr (*n*×*n*) nazývá maticí sytému, matice **B** rozměru (*n*×*m*) je maticí řízení a matice **C** rozměru (*p*×*n*), **D** rozměru (*p*×*m*) je výstupní matice.

#### **2.2.1 Tvorba nelineárního stavového popisu**

Pro náš případ uvažujeme pouze jednoduchou tunelovou křižovatku s jedním výjezdem jak vidíme na obrázku (2.3):

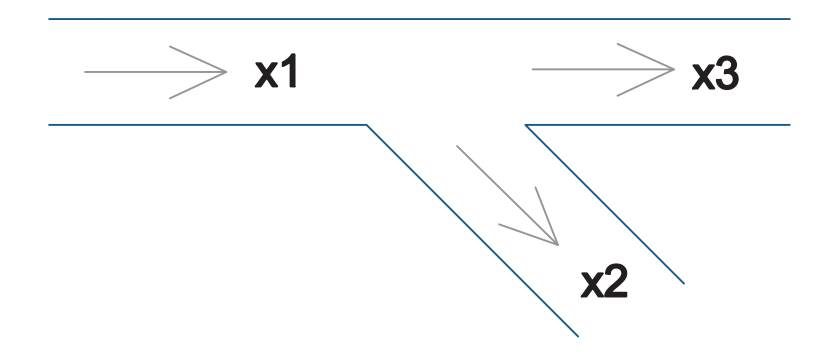

Obrázek 2.3: Rozvržení stavových proměnných v tunelovém komplexu

kde: *x*1, *x*<sup>2</sup> a *x*<sup>3</sup> jsou stavové proměnné rychlosti proudění v jednotlivých sekcích a šipky ukazují směr jízdy vozidel.

Model křižovatky na obr. 2.3 z hlediska proudění tekutiny teoreticky popisují a svazují dvě pohybové Bernoulliho rovnice a jedna rovnice kontinuity. Nyní si náš problém převedeme do světa elektrotechniky, kde dané podmínky představují Kirchoffovy zákony [17]. První Kirchhoffův zákon praví, že v každém uzlu eletrického obvodu je součet proudů vstupujících do uzlu rovný součtu proudů, které z uzlu vystupují. Jinými slovy součet proudů v uzlu je roven nule. Přeneseno do našich podmínek – místo proudu uvažujeme objemový průtok. Druhý Kirchoffův zákon říká, že součet napětí na spotřebičích a zdrojích v uzavřené smyčce je roven nule. Analogicky považujeme napětí jako tlakovou změnu v našem hydrodynamickém názvosloví. Matematicky první Kirchoffovu podmínku vyjádříme jako:

$$
\sum_{i=1}^{n} Q_i = 0,
$$
\n(2.28)

kde rovnice (2.28) je představuje rovnici kontinuity pro nestacionární proudění, viz [17]. Druhý Kirchoffův zákon matematicky napíšeme ve tvaru:

$$
\sum_{i=1}^{n} \Delta p_i = 0.
$$
\n(2.29)

Rovnice (2.29) je náhrada za Bernoulliho rovnici pro nestacionární proudění (2.5).

Pro názornost si vztahy (2.28) a (2.29) přepíšeme do lepší podoby. Nejdříve si vyjádříme první Kirchoffův zákon (rovnice kontinuity):

$$
A_1 x_1 = A_2 x_2 + A_3 x_3, \tag{2.30}
$$

kde:

• A<sub>i</sub> – plocha průřezu části tunelu $[m^2]$ .

Derivací této rovnice (2.30) dostáváme tvar:

$$
A_1 \dot{x}_1 = A_2 \dot{x}_2 + A_3 \dot{x}_3. \tag{2.31}
$$

Následně si zformulujeme podmínky vycházející z Bernoulihho rovnic:

$$
\Delta p_1 + \Delta p_2 = 0,\tag{2.32}
$$

$$
\Delta p_1 + \Delta p_3 = 0,\tag{2.33}
$$

$$
\Delta p_2 - \Delta p_3 = 0,\tag{2.34}
$$

kde výrazy  $\Delta p_1$ ,  $\Delta p_2$  a  $\Delta p_3$  reprezentují všechny tlakové ztráty v odpovídajících úsecích mimo lokálního zpoždění vzduchu, které je v rovnici zohledněno samostatně.

Na první pohled se zdá, že máme tři rovnice o třech neznámých, ale z rovnice (2.34) můžeme vyjádřit např. ∆*p*<sup>3</sup> a tudíž nám stačí rovnice dvě (2.32) a (2.33)). Dále si naší soustavu rozepíšeme do této podoby:

$$
\Delta p_1(x_1, x_2, x_3) + \Delta p_2(x_1, x_2, x_3) - \rho L_1 \dot{x}_1 - \rho L_2 \dot{x}_2 = 0, \qquad (2.35)
$$

$$
\Delta p_1(x_1, x_2, x_3) + \Delta p_3(x_1, x_2, x_3) - \rho L_1 \dot{x}_1 - \rho L_3 \dot{x}_3 = 0.
$$
 (2.36)

Další krokem je standardní použití Gaussovy eliminační metody (GEM) na soustavu dvou rovnic o dvou neznámých a následné vyjádření stavových proměnných  $\dot{x_1}$  a  $\dot{x_2}$ :

$$
\dot{x}_1 = \frac{A_2 L_3}{\rho \cdot c} \left( \Delta p_1 + \Delta p_2 \right) + \frac{A_3 L_2}{\rho \cdot c} \left( \Delta p_1 + \Delta p_3 \right),\tag{2.37}
$$

$$
\dot{x}_2 = \frac{A_1 L_3}{\rho \cdot c} \left( \Delta p_1 + \Delta p_2 \right) + \frac{A_3 L_1}{\rho \cdot c} \left( \Delta p_2 - \Delta p_3 \right),\tag{2.38}
$$

kde konstanta c představuje výraz:

$$
c = A_1 L_2 L_3 + A_2 L_1 L_3 + A_3 L_1 L_2, \qquad (2.39)
$$

Samozřejmě počítáme s vyjádřeným vztahem pro  $\dot{x}_3$  z rovnice (2.31) ve tvaru:

$$
\dot{x}_3 = \frac{A_1 \dot{x}_1 - A_2 \dot{x}_2}{A_3} \,. \tag{2.40}
$$

#### **2.2.2 Tvorba lineárního modelu**

Lineárním modelem se rozumí model, který je díky linearizaci výrazně početně jednodušší a nahrazuje model složený z nelineárních rovnic. Díky této náhradě můžeme snadno navrhnout řídicí systémy, v našem případě zadané regulátory, analyzovat chování systému a nalézt řešení rovnic. Výsledný zjednodušený model by měl kopírovat průběhy původního systému, avšak nejpřesněji bude vždy sedět v okolí bodu, kde byl linearizován, tzv. pracovním bodu.

#### **2.2.2.1 Linearizace systému v okolí pracovního bodu**

Linearizace je substituce průběhu funkce přímkou, neboli říkáme, že se jedná o aproximaci lineární funkcí (také polynomem prvního řádu). V našem případě se jedná o převedení soustavy nelineárních diferenciálních rovnic na soustavu lineárních diferenciálních rovnic.

Existuje několik možností, jak provést linearizaci modelu. Jeden ze způsobů je nahrazení funkce její tečnou v pracovním bodě. V této metodě je možné použít tzv. Jakobián [18]. Jedná se o použití přímo Jacobiho matice (zkráceně Jakobián), kde dochází k derivacím pouze prvního řádu a dosazení pracovního bodu, čímž dostaneme matice *A, B, C* a *D*.

$$
\mathbf{A} = \begin{bmatrix} \frac{\partial f_1}{\partial x_1} & \cdots & \frac{\partial f_1}{\partial x_n} \\ \vdots & \ddots & \vdots \\ \frac{\partial f_n}{\partial x_1} & \cdots & \frac{\partial f_n}{\partial x_n} \end{bmatrix}_{P_0}
$$
(2.41)

$$
\boldsymbol{B} = \begin{bmatrix} \frac{\partial f_1}{\partial u_1} & \cdots & \frac{\partial f_1}{\partial u_m} \\ \vdots & \ddots & \vdots \\ \frac{\partial f_n}{\partial u_1} & \cdots & \frac{\partial f_n}{\partial u_m} \end{bmatrix}_{P_0}
$$
(2.42)

$$
\mathbf{C} = \begin{bmatrix} \frac{\partial g_1}{\partial x_1} & \cdots & \frac{\partial g_1}{\partial x_n} \\ \vdots & \ddots & \vdots \\ \frac{\partial g_p}{\partial x_1} & \cdots & \frac{\partial g_p}{\partial x_n} \end{bmatrix}_{P_0}
$$
(2.43)

$$
\boldsymbol{D} = \begin{bmatrix} \frac{\partial u_1}{\partial u_1} & \cdots & \frac{\partial u_m}{\partial u_m} \\ \vdots & \ddots & \vdots \\ \frac{\partial g_p}{\partial u_1} & \cdots & \frac{\partial g_1}{\partial u_m} \end{bmatrix}_{P_0}
$$
 (2.44)

kde *f* je stavová funkce, *g* je funkce výstupní, *x* jsou jednotlivé stavy, *u* jsou vstupy a  $P_0$ 

je vhodně zvolený pracovní bod.

V našem případě matice *A* má rozměry (2 x 2), jelikož máme dvě stavové proměnné:

- $x_1$  rychlost proudění ve první společné (jinak řečeno "common") části,
- $x_2$  rychlost proudění v druhé (jinak řečeno "side", rampa) neboli výjezdové části.

Dále matice *B* je rozměrově (2 x 8) z důvodu osmi vstupů do systému:

- $\bullet~u_1$  rychlost vozidel v první části tunelového komplexu (dále v<sub>c</sub>),
- $\bullet~u_2$  rychlost vozidel v druhé části tunelového komplexu (dále v<sub>s</sub>),
- $\bullet~u_3$  rychlost vozidel v třetí části tunelového komplexu (dále $\rm v_{st}),$
- $u_4$  intenzita vozidel v první části tunelového komplexu (dále  $I_c$ ),
- $\bullet$   $u_5$  intenzita vozidel v první části tunelového komplexu (dále I<sub>s</sub>),
- $u_6$  počet spuštěných ventilátorů v první části tunelu (dále  $n_c$ ),
- $u_7$  počet spuštěných ventilátorů v druhé části tunelu (dále  $n_s$ ),
- $u_8$  počet spuštěných ventilátorů v třetí části tunelu (dále  $n_{st}$ ).

Matice *C* má rozměry (2 x 2) díky dvěma výstupům, které jsou přímo rovny stavovým proměnným, v našem případě rychlosti proudění v úsecích jedna a dva. Pokud budeme chtít i třetí výstup (tj. rychlost proudění v části tři, části "straight"), můžeme si ho dopočítat z rovnice (2.30).

- $y_1$  je přímo stav  $x_1$ , tj. rychlost proudění v části "common",
- $y_2$  je stav  $x_2$ , tj. rychlost proudění v části "side".

Matice *D* má (2 x 8) rozměrů, což samozřejmě vyplývá z ostatních matic.

Pravidlo pro určení správnosti rozměrů matic *A, B, C* a *D* říká, že kdybychom dali všechny matice do jedné společné (2 x 2), tak že na pozici (1,1) bude matice *A*, na pozici (1,2) bude *B*, na pozici (2,1) bude *C*, na poslední pozici (2,2) bude matice *D*, bude pak počet sloupců roven počtu řádků, tj. čtvercová matice.

Pracovní bod byl zvolen na základě provedené simulace na obrázku 2.5, která odpovídá rychlosti proudění vzduchu v tunelu při konstantní intenzitě vozidel (použita intenzita I<sup>c</sup> = 2000 voz*/*h*,*I<sup>s</sup> = 500 voz*/*h) odpovídající hodnotám intenzit při dopravní špičce v dálničních a městských tunelech v České Republice [16].

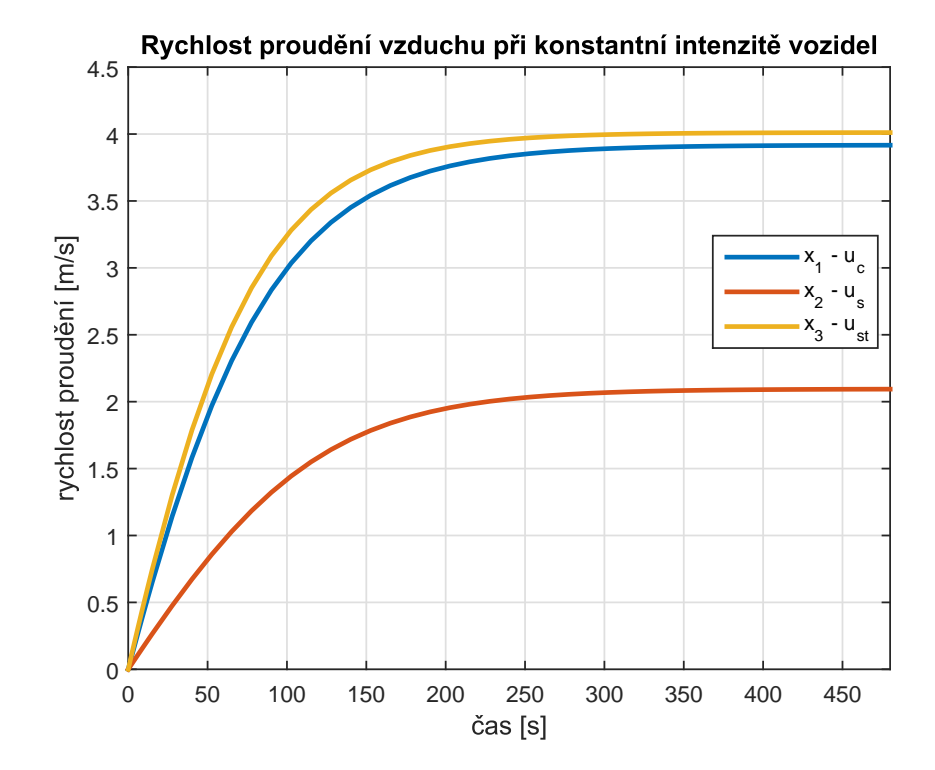

Obrázek 2.4: Vývoj rychlosti proudění vzduchu, při konstantních vstupech.

Bylo uvažováno s parametry, které se shodují s hodnotami pracovního bodu. Další parametry tunelu pro simulaci lze nalézt v příloze A.

Pro pracovní bod při linearizaci byly použity následující hodnoty:

- pracovní bod část vstupy:  $v_c = 72 \text{ km/h}, v_{st} = 72 \text{ km/h}, v_s = 72 \text{ km/h}, I_c = 2000 \text{ voz/h}, I_s = 500 \text{ voz/h}$  $n_c = 0, n_s = 0, n_{st} = 0,$
- pracovní bod část výstupy:  $u_c = 3,9177 \text{ m/s}, u_s = 2,0948 \text{ m/s}$

Dalším krokem je porovnání lineárního modelu s původním nelineárním modelem zadaného systému, abychom zjistili kvalitu linearizace.

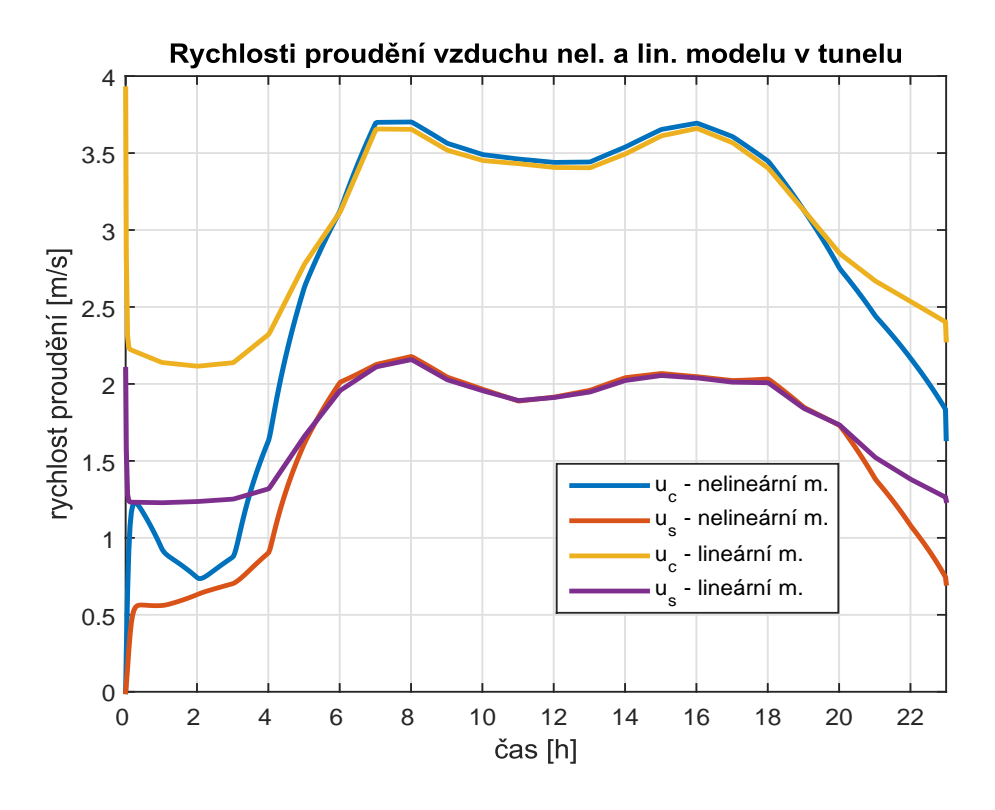

Obrázek 2.5: Porovnání nelineárního a linearizovaného dynamického modelu.

Parametry pro simulaci lze nalézt v příloze A.

Na obrázku 2.4 je zřetelně vidět oblast, kde jsme daný model linearizovali. Je to část grafu, kde se křivka odpovídající lineárnímu a nelineárnímu modelu téměř překrývá a na první pohled nejsou vidět významnější rozdíly, přesněji řečeno, oblast okolo 3 – 4 m*/*s. Naopak, při nižších rychlostech proudění, zaznamenáváme mnohem větší odchylky v chování jednotlivých modelů mezi sebou a průběhy linearizovaného modelu tolik neodpovídají originálu. Dále možné vidět "náběh" linearizovaného bodu na úplném začátku grafu, což je zapříčiněno počátečními podmínkami, neboli volbou pracovního bodu při linearizaci. Při každém spuštění začíná právě v pracovním bodě.

### **2.3 Statický model proudění vzduchu**

Statický model proudění vzduchu je model, který je nezávislý na čase. Až do této doby jsme pracovali se spojitým systémem, kde bylo uvažováno s dynamickým chováním, kde rychlost proudění v tunelu závisela na čase, jednalo se o nestacionární proudění. Dynamický model je popsán diferenciálními rovnicemi, kde derivace zastupuje prvek času. V určitých případech nestacionárního proudění, jako např. v silničním tunelu, je člen d*u*  $\frac{du}{dt}$  odpovídající lokálnímu zrychlení vzduchu v rovnici (2.4) po většinu času zanedbatelně malý oproti ostatním členům Bernoulliho rovnice. Výjimku samozřejmě tvoří náhlé změny v rychlosti proudění vzduchu, např. spuštění ventilátoru, kdy člen odpovídající lokálnímu zrychlení vzduchu bude ve fázi přechodového děje nezanedbatelný. Mluvíme o tzv. kvazistacionárním proudění [10], kdy na rychlost proudění v tunelu pohlížíme jako na časově proměnnou, ale ustálenou v každém časovém okamžiku. Tento předpoklad vede na zjednodušení rovnic (2.37) a (2.38), kde časové derivace stavových proměnných položíme rovny nule. Dostaneme následující tvar už algebraických rovnic [10]:

$$
\frac{\mathbf{A}_2 \mathbf{L}_3}{\rho \cdot \mathbf{c}} \left( \Delta p_1 + \Delta p_2 \right) + \frac{\mathbf{A}_3 \mathbf{L}_2}{\rho \cdot \mathbf{c}} \left( \Delta p_1 + \Delta p_3 \right) = 0 \tag{2.45}
$$

$$
\frac{A_1 L_3}{\rho \cdot c} \left( \Delta p_1 + \Delta p_2 \right) + \frac{A_3 L_1}{\rho \cdot c} \left( \Delta p_2 - \Delta p_3 \right) = 0 \tag{2.46}
$$

kde konstanta c představuje výraz:

$$
c = A_1 L_2 L_3 + A_2 L_1 L_3 + A_3 L_1 L_2.
$$
\n(2.47)

Pro výpočet statického modelu proudění vzduchu byla použita funkce s názvem *fsolve* ve vývojovém prostředí MATLAB [12], která pro zadaný krok (v našem případu byl zvolen vzorkovací krok 1 sekunda) vypočte řešení zadaných rovnic, v tomto případě hodnoty rychlosti proudění v daných částech tunelového komplexu. Následně byla provedena simulace obou případů, tj. modelu dynamického i statického a vynesena do jednoho grafu pro porovnání.

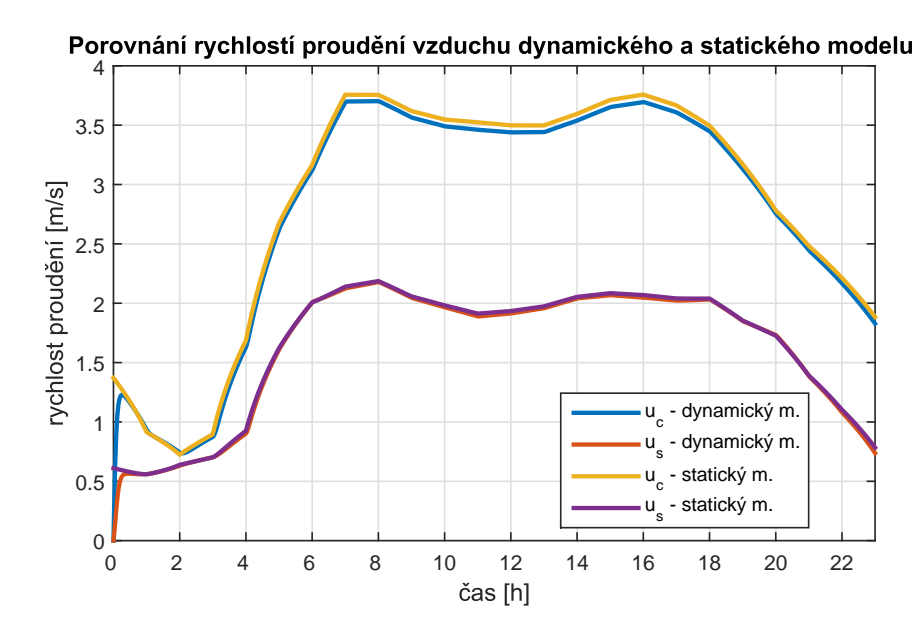

Obrázek 2.6: Porovnání statického a dynamického modelu proudění vzduchu pro jeden simulovaný pracovní den.

Simulace byla provedena pro jeden pracovní den tunelu, kde se předpokládá rozložení dopravy zobrazené v příloze A. Další vstupní parametry tunelu jsou též uvedeny v příloze A.

Jak vidíme na obrázku 2.6, průběhy obou modelů se výrazně neliší a statický model relativně přesně kopíruje průběhy dynamického modelu. Z toho můžeme usoudit, že prvek času nemá velkou váhu, tudíž při zanedbání časového vývoje se velké chyby nedopustíme.

### **2.4 Diskretizace spojitého modelu**

Dalším krokem byla diskretizace spojitého modelu. Diskrétní model zavádíme z toho důvodu, že návrh některých regulátorů je vhodné implementovat pro diskrétní dynamický systém. Pro diskretizaci systému používáme numerické metody řešení, které jsou využívány především v technických oborech. Jak je z názvu zřejmé, tyto metody řeší rovnici numericky, a to v diskrétních časových krocích ∆*t* . Schématicky můžeme rovnici řešení zapsat jako [14]:

$$
y(t + \Delta t) = y(t) + D(t, y)\Delta t \tag{2.48}
$$

kde *D*(*t, y*) je funkce aproximující původní diferenciální rovnici tak, aby nejlépe odpovídala skutečnosti.

Existuje mnoho numerických metod, které se používají. Pro diskretizaci jsem použil v této bakalářské práci dvě metody. První z nich se nazývá Eulerova metoda a druhá je metoda Runge-Kutta. Další metody jsou např.: vícekrokové metody, metody prediktorkorektor, atd.

#### **2.4.1 Eulerova metoda**

Eulerova metoda, publikovaná švýcarským matematikem a fyzikem Leonhardem Eulerem v roce 1768, se řadí mezi jednokrokové a zároveň nejjednodušší numerické metody řešící obyčejné diferenciální rovnice s danými počátečními podmínkami. Vychází z Taylorova rozvoje, obecně ji můžeme zapsat jako [1]:

$$
y_{k+1} = y_k + h \cdot f(x_k, y_k), \tag{2.49}
$$

kde *h* označuje vzdálenost bodů  $(x_{k+1} - x_k)$  a považujeme to za tzv. krok řešení, tento krok ovšem nemusí být po celou dobu konstantní.

Tato rovnice nám umožňuje vypočítat řešení v bodě *x<sup>k</sup>*+1 za předpokladu, že známe hodnoty řešení v bodě *xk*, a tudíž obdržet nelineární diskrétní stavový model. Jedná se o náhradu derivace dopřednou diferencí popsanou v následujícím tvaru:

$$
\dot{x} = \frac{x_{k+1} - x_k}{h} \,. \tag{2.50}
$$

V programu na přiloženém CD, které je součástí bakalářské práce, je Eulerova metoda implementována v souboru *euler.m*. Ukázka kódu:

```
function [xvalues, yvalues] = \text{euler}(f, t0, tF, y0, n)dt = (tF-t0)/n;t(1) = t0;y(:,1) = y0;for k^{\sim} = 1:n
    t(k+1) = t(k) + dt;y(:,k+1) = y(:,k) + \text{fewal}(f,t(k),y(:,k)) * dt;end
xvalues = t';
yvalues = y';
```
Úskalím této metody je volba vzorkovacího kroku, v našem případě *h*, která má veliký vliv na výsledné řešení. Špatně zvolený krok může vést i k destabilizaci systému, jak vidíme na obrázku 2.8.

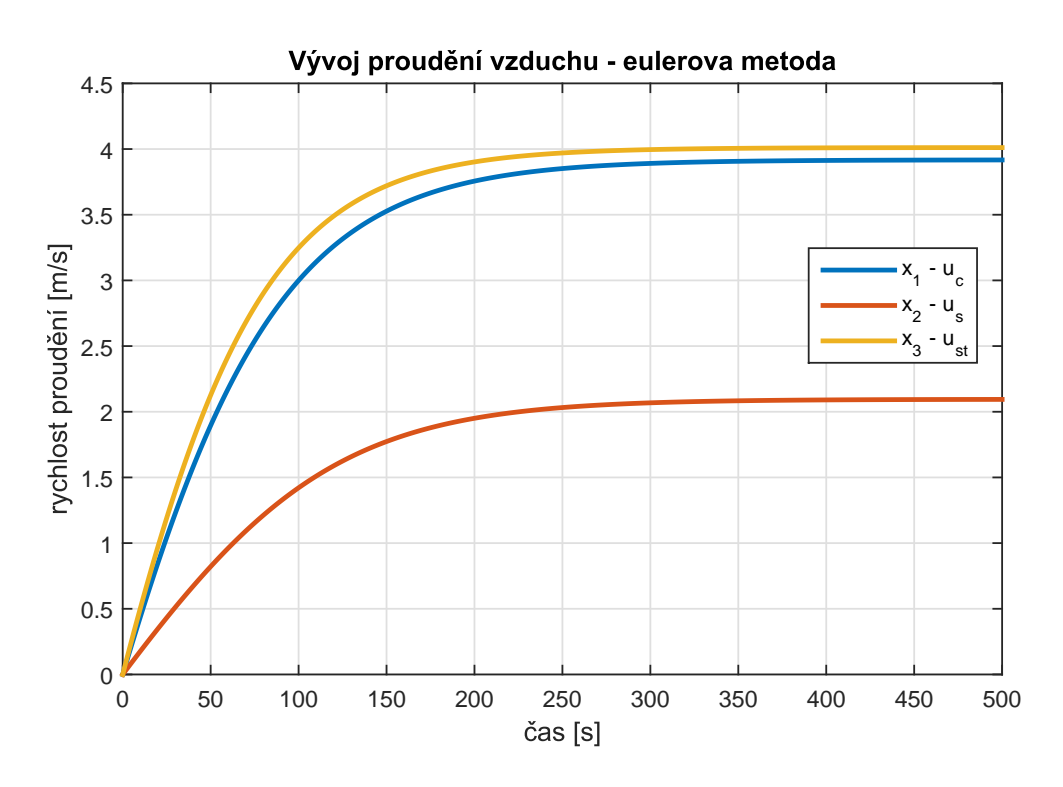

Obrázek 2.7: Řešení se správně zvoleným vzorkovacím krokem 0,5 s.

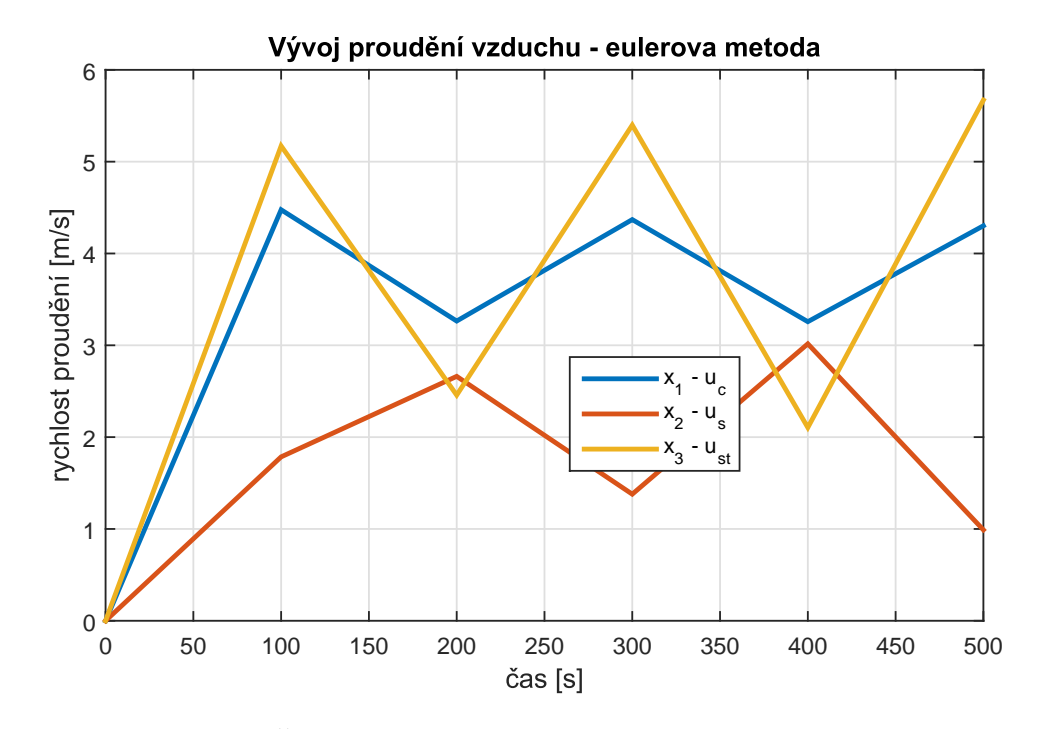

Obrázek 2.8: Řešení se špatně zvoleným vzorkovacím krokem 100 s.

Simulace byly provedeny pro:

- parametry dopravy:  $I_c = 2000 \text{ voz/h}, I_s = 500 \text{ voz/h}, v_c = v_s = v_{st} = 72 \text{ km/h},$
- parametry tunelu: uvedené v kapitole 4.

#### **2.4.2 Metoda Runge-Kutta**

Vylepšením předchozí metody dostaneme metodu Runge-Kutta (RK). Vychází opět z Taylorova rozvoje a bere do úvahy členy vyšších řádů. Obecně můžeme zapsat [1]:

$$
y_{n+1} = y_n + h \sum_{i=0}^{p} w_i k_i,
$$
 (2.51)

$$
k_i = f(t + \alpha_i h, y_n + h \sum_{j=1}^{i-1} \beta_{ij} k_j), \qquad (2.52)
$$

kde *k<sup>i</sup>* jsou odhady derivace v různých bodech, *w<sup>i</sup>* jsou jednotlivé váhy odhadů a *h* je krok postupu. Koeficienty jsou spočítány tak, aby se co nejvíce blížily Taylorovu polynomu *y*(*t*) stejného řádu. De facto, pokud požijeme první řád, dostaneme Eulerovu metodu. Zdaleka nejpoužívanější obdoba je klasická metoda Runge-Kutta čtvrtého řádu, která se především vyznačuje čtvrtým řádem přesnosti a v každém kroku je nutné vypočítat čtyři pomocné veličiny (slouží jen k odhadu a následně po výpočtu jsou nepotřebné). Lze ukázat, že právě RK metody jsou numericky stabilní. Vyjádření nového předpisu můžeme rozepsat pomocí těchto vztahů:

$$
k_1 = h \cdot f(x_i, y_i), \tag{2.53}
$$

$$
k_2 = h \cdot f\left(x_i + \frac{h}{2}, y_i + \frac{k_1}{2}\right), \tag{2.54}
$$

$$
k_3 = h \cdot f\left(x_i + \frac{h}{2}, y_i + \frac{k_2}{2}\right), \tag{2.55}
$$

$$
k_4 = h \cdot f(x_i + h, y_i + k_3), \tag{2.56}
$$

$$
x_{k+1} = x_k + h,\t\t(2.57)
$$

$$
y_{k+1} = y_k + \frac{1}{6} (k_1 + 2k_2 + 2k_3 + k_4).
$$
 (2.58)

Ve vývojovém prostředí MATLAB jsou tyto metody implementovány a představují je solvery např. ODE45, ODE23, atd. Osobně jsem nejvíce využíval ODE45, která je nejčastěji používaná v praxi.

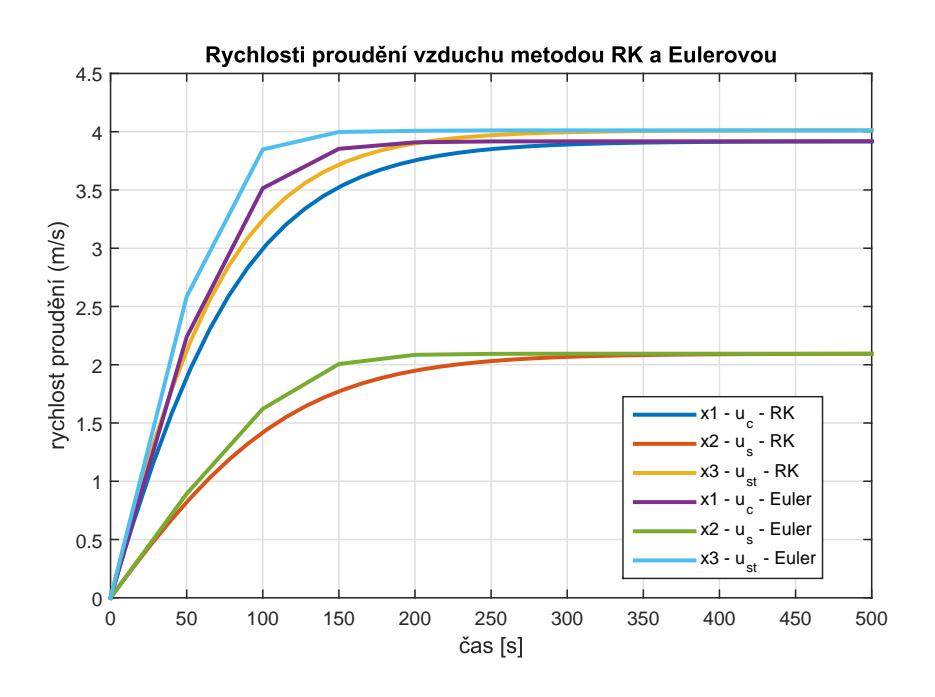

Obrázek 2.9: Porovnání výpočtů metodou Runge Kutta a Eulerovou metodou při zvoleném vzorkovacím kroku 50 s.

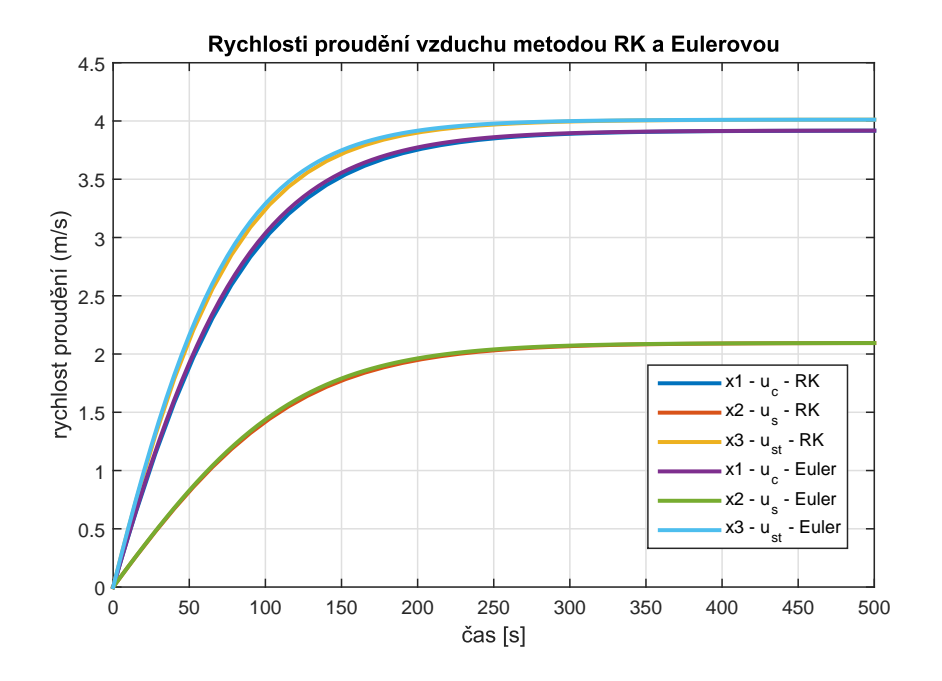

Obrázek 2.10: Porovnání výpočtů metodou Runge Kutta a Eulerovou metodou při zvoleném vzorkovacím kroku 5 s.

Simulace byly provedeny pro:

- parametry dopravy:  $I_c = 2000 \text{ voz/h}, I_s = 500 \text{ voz/h}, v_c = v_s = v_{st} = 72 \text{ km/h},$
- parametry tunelu: uvedené v kapitole 4.

Z obrázku 2.9 je patrné, že Eulerova metoda se stává méně přesnou při větší volbě vzorkovacího kroku. Na dalším obrázku 2.10, kde byla zvolena velikost vzorkovacího kroku 5 vteřin, už dané průběhy od sebe těžko rozeznáme. Runge Kuttova metoda je považována za nejpřesnější díky proměnnému vzorkovacímu kroku, což je vidět na předchozích obrázcích. Z výsledků simulací je patrné, že pro modely rychlosti proudění v silničních tunelech je vhodné zvolit vzorkovací krok v řádech jednotek sekund.

KAPITOLA 2. MODEL PROUDĚNÍ

## **Kapitola 3**

# **Regulace rychlosti proudění vzduchu v tunelu**

Automatická regulace je proces, kdy je cílem udržovat některou fyzikální veličinu na požadované hodnotě, popřípadě v požadovaných mezích. Automatická regulace je hojně využívána nejen v technickém oboru, ale i v přírodě (regulace teploty živočichů), ve společnosti (regulace měn), atd. Základní myšlenkou je, že měřená hodnota regulované veličiny se porovnává s referenční hodnotou, přičemž jejich rozdíl (tzv. regulační odchylka) ovlivňuje systém tak, aby se odchylka stále více blížila k nule. Velmi skloňovaným pojmem je zpětná vazba (ZV). Je to prastarý přírodní princip, který využívají každý den všechny živé organismy na Zemi. Jednou pronesl Norbert Wiener, americký matematik považovaný za zakladatele kybernetiky, větu, která podtrhuje podstatu ZV: "Zpětná vazba je jako slepcova hůl."[20]

Schématicky si princip ZV ukážeme na následujícím obrázku:

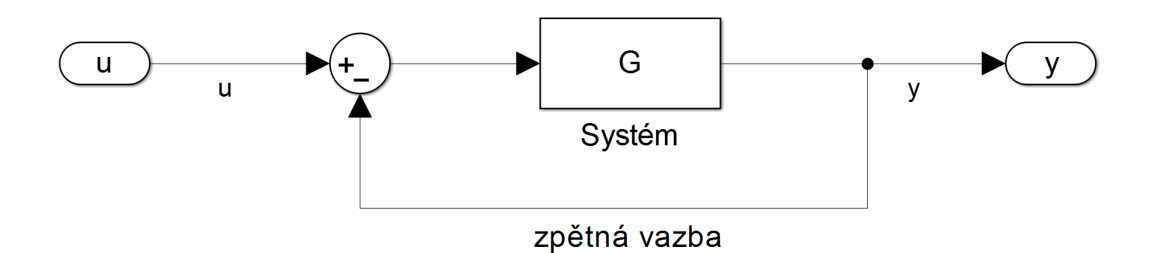

Obrázek 3.1: Schéma záporné zpětné vazby.

kde *u* je vstup do systému, *y* je výstup systému, *G* je uvažovaný systém.

V bakalářské práci jsem navrhl tři typy regulátorů. První z nich se nazývá stavová zpětná vazba, dále regulátor PID a poslední regulátor využívající statický model. Cílem regulace je regulovat rychlost proudění vzduchu v části "common" a části "side" (viz. podkapitola 3.1. Ve společném úseku, "common", je snaha regulovat rychlost proudění  $u_c$  v tolerančním pásmu  $\pm 10\%$  od referenční hodnoty  $2 \,\mathrm{m/s}$ , tj. 0,  $2 \,\mathrm{m/s}$  a v úseku "side" se snažíme regulovat rychlost proudění *u<sup>s</sup>* kolem 1 m*/*s také v tolerančním pásmu ± 10%. Tyto referenční rychlosti byly zvoleny jako "udržovací" rychlosti proudění v tunelu s ohledem na udržování kvality vnitřního prostředí tunelu (koncentrace zplodin, opacita). Vstupem do regulátorů je vektor rychlostí proudění vzduchu, *uc, us*, v daných částech tunelu. Výstupem je vektor akčních veličin, který odpovídá počtu spuštěných ventilátorů na konkrétních místech. V tomto případě jsou všechny uvažované ventilátory v daném úseku tunelu umístěny na začátek uvažovaného úseku. Pro úsek "common" je počítano s maximálně pěti ventilátory a v úseku "side" je možné počítat maximálně se dvěma ventilátory, což přibližně odpovídá reálným počtům ventilátorů v tunelu Mrázovka, ze kterého jsem obdržel provozní data rychlosti proudění.

U linearizovaného modelu (viz podkapitola 2.2.2) byly stanoveny pro jednotlivé úseky vlastní přenosové funkce, z důvodu získání SISO modelů, kvůli jednoduššímu návrhu regulátorů rychlosti proudění vzduchu. Přenosovou matici můžeme napsat ve tvaru:

$$
\boldsymbol{H}(s) = \begin{bmatrix} \frac{0,01087s + 0,0002035}{s^2 + 0,0356s + 0,0003141} \\ \frac{0,04005s + 0,0006523}{s^2 + 0,0356s + 0,0003141} \end{bmatrix},
$$
\n(3.1)

kde přenosová funkce na pozici (1,1) je uvažovaná pro úsek společný, úsek "common", a pro úsek "side" je přenosová funkce na pozici (2,1).

### **3.1 Stavová zpětná vazba**

Stavová zpětná vazba (SZV) je metoda použitá v teorii regulace systému se zpětnovazební smyčkou, popsaného stavovým popisem, kde umístíme póly uzavřené smyčky do předem určených míst v s-rovině, tj. záporné polorovině. Umístění pólů je předem žádoucí, jelikož přímo odpovídají vlastním číslům systému, které ovládají charakteristiky systému. Systém musí být řiditelný, aby bylo možné libovolně umístit póly metodu SZV [5].

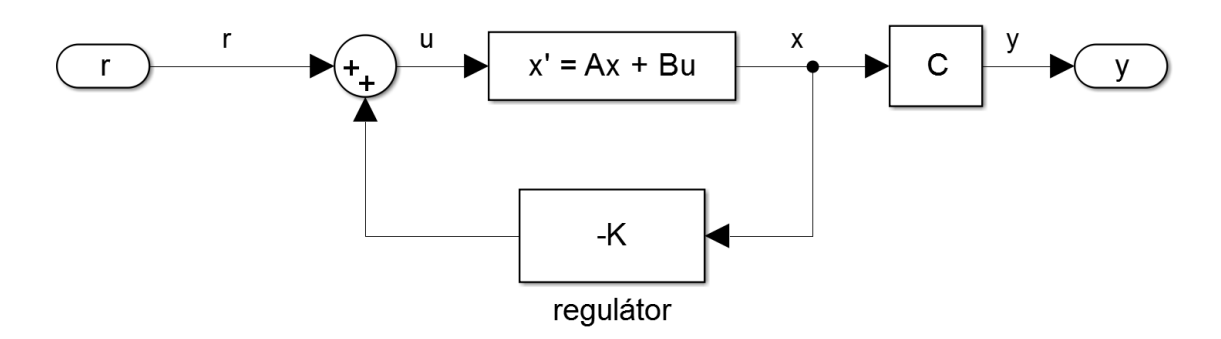

Obrázek 3.2: Schéma regulátoru SZV.

Regulátor je zapojený ve zpětnovazební smyčce, jak vidíme na obrázku 3.2, kde *r* je reference, *u* je vstupní signál, *x* představuje stavovou proměnnou a *y* je výstup ze systému. Schématicky lze zapsat vstupní signál jako [5]:

$$
u = -\mathbf{Kx} + r \tag{3.2}
$$

SZV představuje stavový vektor, do kterého vstupuje vektor stavových veličin a výstupem je vektor akčních veličin popisujících počet spuštěnych regulátorů v daném úseku. Dále regulátor není dynamický, je jen proporcionální, tzn. je nezávislý na čase, přičemž dochází k násobení vstupního vektoru stále stejnými čísly.

Když do rovnice (2.26) dosadíme rovnici (3.2), dostaneme nový tvar [5]:

$$
\dot{\mathbf{x}}(t) = \mathbf{A}\mathbf{x}(t) + \mathbf{B}\mathbf{u}(t) = \mathbf{A}\mathbf{x}(t) + \mathbf{B}(-\mathbf{K}\mathbf{x} + r) = (\mathbf{A} - \mathbf{B}\mathbf{K})\mathbf{x} + \mathbf{B}r \tag{3.3}
$$

Z rovnice (3.3) je patrné, že použitím SZV jsme změnili původní matici systému *A* na novou matici *Anew* = **A** − **BK**. Vhodnou volbou prvků **K** můžeme libovolně umístit vlastní čísla matice *Anew* právě tehdy, když je soustava úplně řiditelná. Ke zjištění vlastních čísel soustavy využijeme determinant:

$$
\det(s\mathbf{I} - \mathbf{A}) \Longrightarrow \det(s\mathbf{I} - \mathbf{A}_{\text{new}}) = \det(s\mathbf{I} - (\mathbf{A} - \mathbf{B}\mathbf{K})). \tag{3.4}
$$

Pro ověření soustavy, zda je úplně řiditelná, byla použita matice řiditelnosti *CRID*, která obecně lze zapsat jako [5]:

$$
C_{RID} = \begin{bmatrix} \boldsymbol{B} & \boldsymbol{A}\boldsymbol{B} & \dots & \boldsymbol{A}^{n-1}\boldsymbol{B} \end{bmatrix}, \tag{3.5}
$$

která musím mít plnou hodnost, tj. musí mít stejnou hodnost jako matice *A* vyšetřovaného systému, aby byla soustava právě plně řiditelná.

#### **3.1.1 Určení hodnot matice K na modelu**

Ze systému, zobrazeném na obrázku 3.2, vede výstupní vektor, který má rozměr (2 x 1). Jelikož máme právě 2 stavové proměnné, které přímo odpovídají rychlostem proudění v daných částech tunelu (více v podkapitole 2.2.2), musí být regulátor *K* rozměrově (2 x 2), abychom dostali novou matici **Anew**, která má stejné rozměry jako původní matice **A**, tj. rozměr (2 x 2).

Nejprve jsem ověřil plnou řiditelnost systému, vypočítal vlastní čísla matice *A*, určil jsem si polohu nových vlastních čísel a pomocí funkce *place* [12] v prostředí MATLAB jsem stanovil všechny čtyři hodnoty matice *K*. Simuloval jsem chování stavové zpětné vazby na modelu lineárním a poté na modelu nelineárním. Na výsledných grafech je patrné, že stavová zpětná vazba nedokáže poruchu na nelineárním systému úplně potlačit.

Výsledné póly systému *p*1*, p*<sup>2</sup> jsem umístil do záporné poloroviny, protože pak je systém stabilní. Konkrétně póly systému jsou  $p_1 = -0$ , 16 a  $p_2 = -1$ , 33, kde sytém potlačuje odchylku nejlépe a zároveň hodnoty matice *K* nabývají hodnot, které by mohly být využity v praxi při použití SZV.

#### **3.1.2 Simulace průběhů při zapojení SZV**

Následující simulace byly provedeny pro:

• parametry dopravy:

 $v_c = v_s = v_{st} = 72 \text{ km/h}$ ,

*Ic, I<sup>s</sup>* – intenzity dopravy pro jeden pracovní den v tunelu zobrazeny v příloze A,

- parametry tunelu: uvedené v kapitole 4,
- parametry SZV:  $K = [k_1 k_2; k_3 k_4] = [30 \ 0, 7; 2 \ 27, 5].$

Na následujícím obrázku 3.3 je vidět, že porucha nebyla zcela potlačena zvláště mezi 6h – 9h a 15h – 17h, kdy tunelem jezdí nejvíce vozidel z celého dne, jak na nelineárním modelu proudění vzduchu, tak na modelu linearizovaném. Odchylka na nelineálním modelu proudění vzduchu v části "common" nepřesáhla 0,9 m/s, zatímco u lineárního modelu přesáhla hodnotu 1 m/s. Akční veličiny u nel. i lin. modelu se drželi saturačních hodnot. V části "side" regulace rychlosti proudění vzduchu u obou modelů proudění vzduchu probíhala optimálně a dosáhla příznivých výsledků. Za zmínku stojí ještě detailní pohled

na prvních 5 minut regulace na obr. 3.4. Vidíme, že během těchto 5 minut se podařilo zbrzdit rychlost proudění na požadované rychlosti.

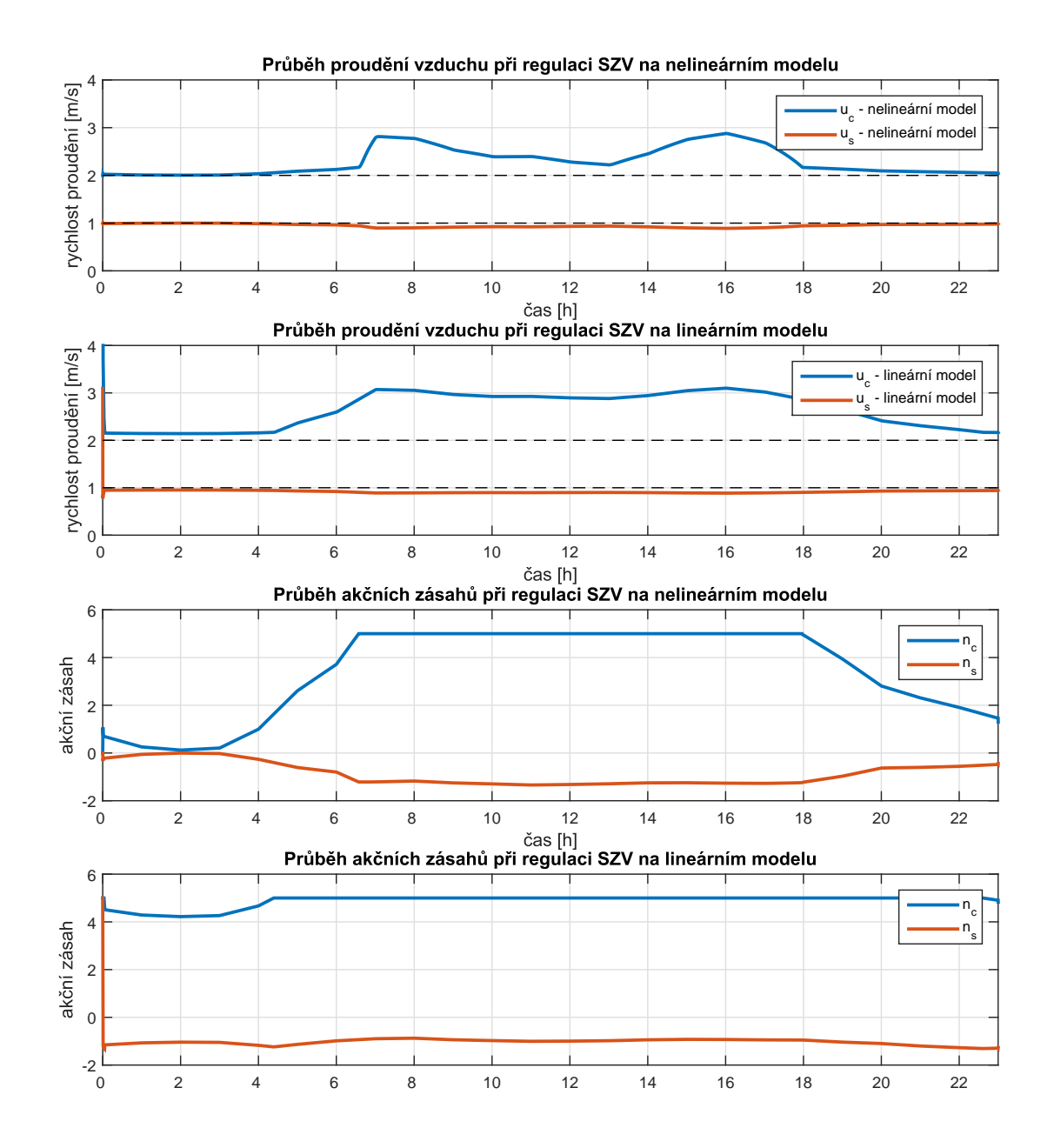

Obrázek 3.3: Vývoj proudění vzduchu při zapojení stavové zpětné vazby.

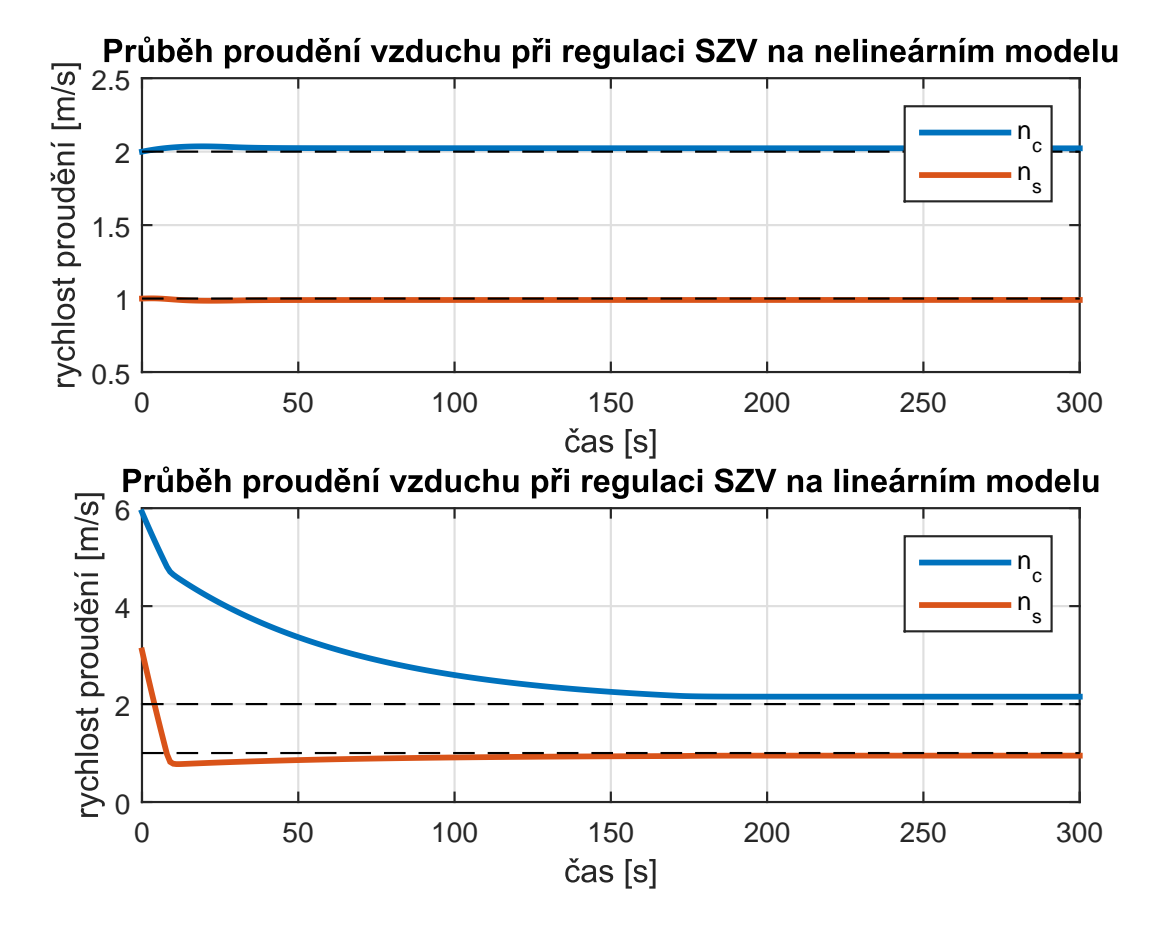

Obrázek 3.4: Detailní pohled na průběh proudění vzduchu v prvních 5 minutách regulace při použití stavové zpětné vazby.

### **3.2 PID regulátor**

Proporcionálně-integračně-derivační regulátor (PID) je zpětnovazební mechanismus využívaný široce v průmyslových řídicích systémech. PID regulátor vypočítává odchylku jako rozdíl mezi měřenou procesní proměnnou od požadované hodnoty, tj. reference a zároveň se snaží minimalizovat chyby úpravou zásahů tzv. akční veličiny (akční zásahy).

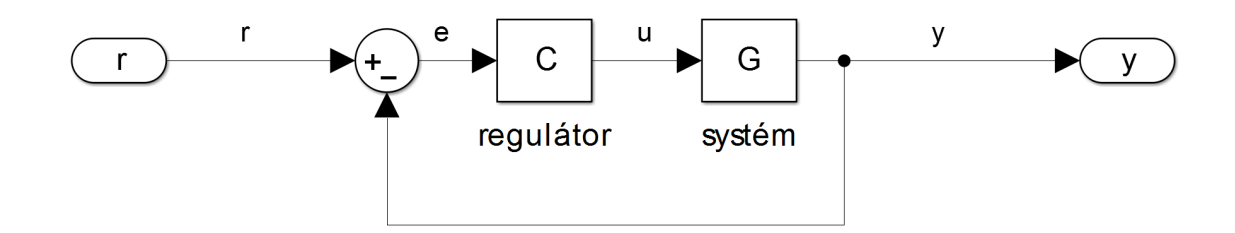

Obrázek 3.5: Schéma zapojení PID regulátoru.

Výsledný přenos PID regulátoru si bez filtračního členu derivačního členu lze představit jako součet jednotlivých složek [3]:

$$
C(s) = k_P + \frac{k_I}{s} + k_D s.
$$
 (3.6)

Ve schématu na obr. 3.6 je možné vidět zapojení PID regulátoru pro řízení systému, kde *r* je reference, *e* je regulační odchylka, *u* je akční zásah a rovněž vstupní signál do systému, *y* je výstup ze systému. Algoritmus PID regulátoru zahrnuje tři samostatné konstantní parametry, jak je patrné už z názvu. První složka se nazývá proporcionální (P-složka), která je prostým zesilovačem, tudíž regulační odchylka je přímo úměrná akční veličině. Volba větší P-složky zmenšuje ustálenou odchylku. Na druhou stranu, P-složka velmi často výstup rozkmitává, což může vést až ke ztrátě stability. Integrační složka je závislá na akumulaci chyb z minulosti. Odchylka I-složky na skok v ustáleném stavu je vždy nulová. Zvýšením integrační složky se aktuální odchylka rychleji blíží k nule, ale většinou se výstup stane více kmitající. Poslední derivační složka je predikcí budoucích chyb na základě současné rychlosti změny. D-složka výrazně zlepšuje dynamiku celého systému, tlumí kmitání systému, ale zesiluje vysoké frekvence zpětnovazebního systému, tedy především šum a pro většinu praktických aplikací je proto nutné derivační složku filtrovat. Výhoda filtru je omezení šumu u vstupního signálu, na druhou stranu, může v případě špatného návrhu přinést i komplikace v podobě odstranění části užitečné informace v signálu. Při použití filtru prvního řádu pro derivační složku se rovnice (3.6) upraví na tvar [3]:

$$
C(s) = k_P + \frac{k_I}{s} + \frac{k_D \cdot N_f}{1 + \frac{N_f}{s}},
$$
\n(3.7)

kde hodnota *N<sup>f</sup>* je filtrační koeficient, který omezuje zesílení na vyšších frekvencích. Při použití nízké hodnoty filtračního koeficientu (např. vyšší úroveň zašumění) dochází k větší filtraci vstupního signálu. Naopak při volbě větší hodnoty *N<sup>f</sup>* je filtrace vstupního signálu menší.

#### **3.2.1 Metoda návrhu PID regulátoru**

Při návrhu PID regulátoru jsem využil metodu známou od 40. let 20. století Root Locus (RL), neboli geometrické místo kořenů (více v [4]). Metoda RL vykresluje polohu pólů uzavřené smyčky v závislosti na parametrech regulátoru a zároveň zkoumá stabilitu systému. Výsledný přenos smyčky na jednom z úseků v grafické podobě vidíme na následujícím obrázku 3.6, který byl vytvořen metodou *rltool* v prostředí MATLAB [12]:

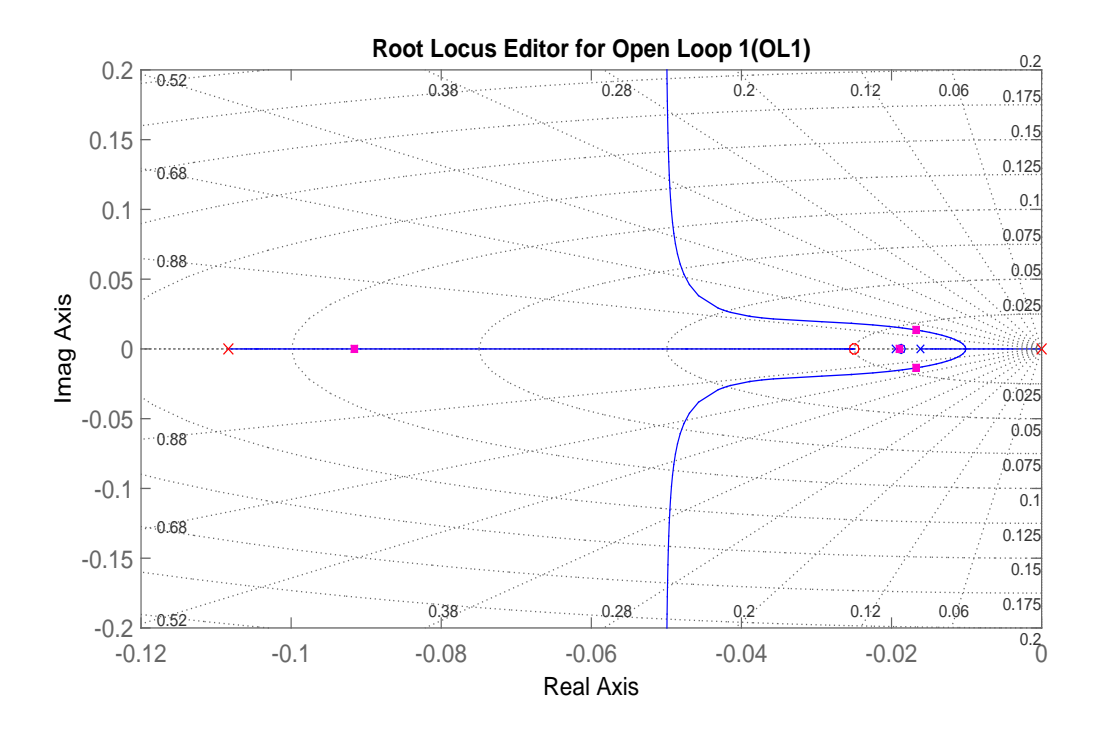

Obrázek 3.6: Rozmístění pólů pomocí metody Root Locus v úseku c.

Po navržení regulátoru v RL editoru dostaneme regulátor ve formě přenosu:

$$
C(s) = \frac{q(s)}{p(s)}.
$$
\n
$$
(3.8)
$$

Porovnáním členů rovnice  $(3.6)$  a  $(3.8)$  dostaneme jednotlivé složky k<sub>P</sub>, k<sub>I</sub>, k<sub>D</sub>.

Pro simulace byly použity dva PID regulátory, které jsou nasazeny na dva SISO systémy. První systém popisuje chování rychlosti proudění vzduchu v úseku "common", druhý systém popisuje chování rychlosti proudění vzduchu v úseku "side". Z toho plyne, že první PID regulátor řídí rychlost proudění v úseku "common" a druhý PID regulátor řídí proudění vzduchu v úseku "side".

#### **3.2.2 Simulace průběhů při zapojení PID regulátoru**

Následující simulace byly provedeny pro:

- parametry dopravy:  $v_c = v_s = v_{st} = 72$  km/h,  $I_c, I_s$  – intenzity dopravy pro jeden pracovní den v tunelu zobrazeny v příloze A,
- parametry tunelu: uvedené v kapitole 4,
- parametry regulátoru PID: uvažujeme dva SISO systémy, viz začátek této kapitoly:
	- **–** regulátor *G*1(*s*), který reguluje rychlost proudění v části "common" (*uc*) pomocí ventilátorů v části *uc*, lze napsat pomocí přenosu následovně:

$$
G_1(s) = 0,27052 \cdot \frac{s+0,025}{s(s+0,108)},
$$
\n(3.9)

– regulátor  $G_2(s)$  který reguluje rychlost proudění v části "side" ( $u_s$ ) pomocí ventilátorů v části "side", lze napsat pomocí přenosu následovně:

$$
G_2(s) = -1.53 + \frac{-0,06}{s} + \frac{14,50 \cdot 0.1}{1 + \frac{0.1}{s}}.
$$
\n(3.10)

Tento návrh regulátoru *G*2(*s*) z lineárního modelu byl ještě poupraven podle Hurákových pravidel [3], aby více seděl na model nelineární:

$$
G_{2new}(s) = 10,53 + \frac{0,01}{s} + \frac{1 \cdot 1}{1 + \frac{1}{s}}.
$$
\n(3.11)

Na následujícím obrázku 3.7 je možné vidět průběhy rychlostí proudění vzduchu v tunelu při regulaci proudění vzduchu PID regulátorem. Na první pohled je možné vidět, že regulace proudění regulátorem PID je mnohem efektivnější oproti stavové zpětné vazbě. V části "common" u obou modelů proudění dochází k ustálení hodnot rychlostí proudění na referenční hodnotu do 400 s, což odpovídá relativně pomalé dynamice rychlosti proudění v tunelu. Akční zásahy v této části se drží u obou modelů proudění na saturačních hodnotách. V části "side" dojde k ustálení rychlosti proudění na referenční hodnotě zhruba za 200 s, přičemž akční zásahy se pohybují v polovičním rozsahu, jak v případě nelineárního modelu proudění, tak i v případě modelu linearizovaného. Důvodem, proč regulace rychlosti proudění v tunelu pomocí stavové zpětné vazby vychází hůře než v případě řízení PID regulátorem je nejspíše v použití metody návrhu. Při použití metody place pro návrh stavové zpětné vazby nemáme žádnou informaci o tom, jak bude vypadat výsledný průběh regulace rychlosti proudění. Naopak, při použití nástroje rltool pro návrh PID regulátoru je možné využít kontroly funkčnosti a kvality regulace již během návrhu.

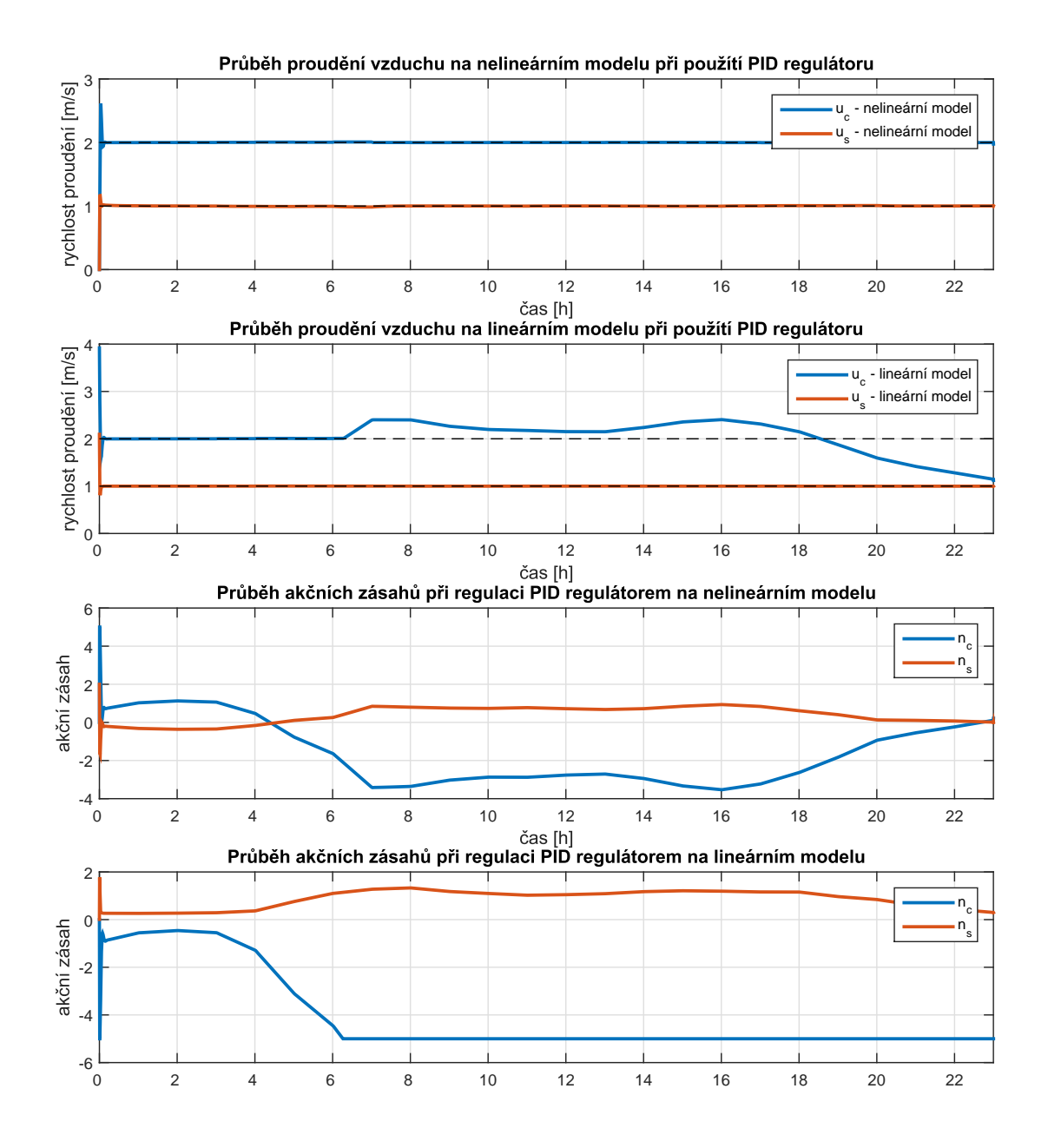

Obrázek 3.7: Průběhy proudění vzduchu při použití regulátoru PID na nelineárním a linearizovaném modelu.

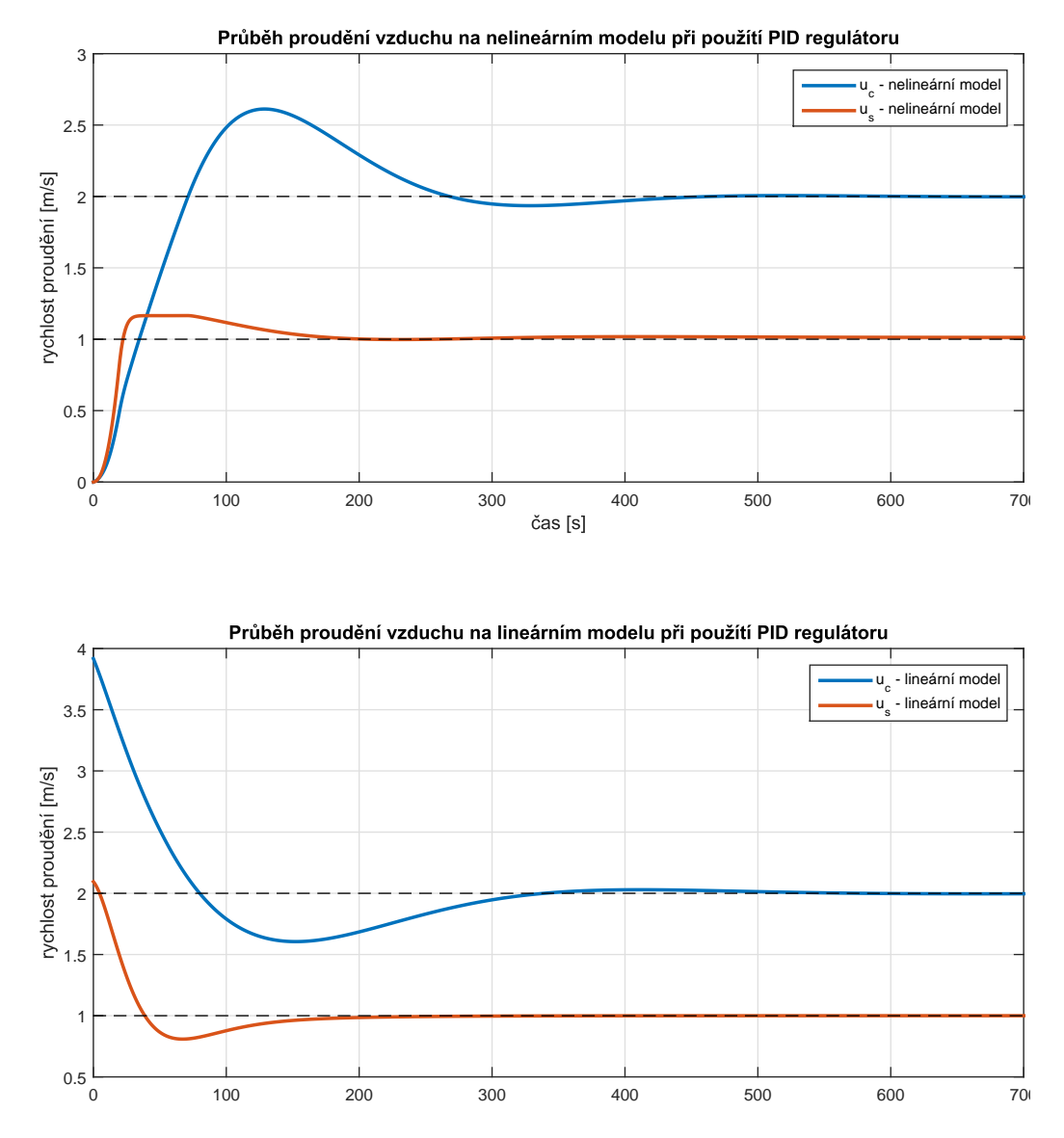

Obrázek 3.8: Detailní pohled na proudění vzduchu při použití PID regulátoru na nelineárním a linearizovaném modelu při prvních 10 minutách.

### **3.3 Regulátor využívající statického modelu**

Regulátor využívající statického modelu je založen na přímovazebním řízení, které je zobrazeno na obrázku 3.9. Přímovazebné řízení je velice využívanou metodou v řízení vzduchotechniky v silničních a dálničních tunelech. V silničních tunelech je hojně využíváno tzv. časové větrání, kdy např. v noci je automatická regulace vypnuta a během špičkového provozu se spustí konstantní počet ventilátorů tak, aby byla docílena kvalita vnitřního prostředí tunelu.

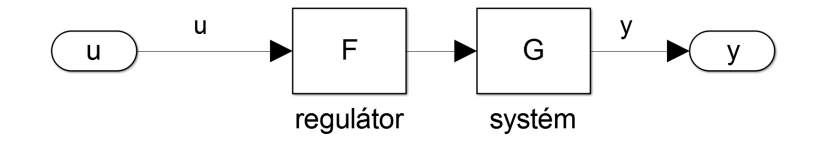

Obrázek 3.9: Schéma přímovazebního řízení.

Princip tohoto regulátoru je hledání nějaké řídicí posloupnosti minimalizující zadaná kritéria. V matematickém smyslu hledáme vázané extrémy dané funkce s více proměnnými, které se řeší pomocí Lagrangeovy funkce. Jedná se o tzv. nelineární programování, které je odvětvím optimalizace. Následující optimalizační úloha je obecně ve tvaru [11]:

$$
\min_{x \in M} f(x) = \frac{1}{2} x^T C x + p^T x,\tag{3.12}
$$

kde:

- $\bullet$   $f(x)$  kriteriální funkce, kterou je cílem minimalizovat. Výsledkem kriteriální funkce je skalární hodnota.
- *p, x*− *n* rozměrné vektory, neznámé optimalizace, cílem optimalizace je najit tyto neznámé proměnné.
- *C*−pozitivně definitní matice rozměru *n* x *n*,
- $\bullet$   $p^T x$  skalární součin vektorů  $p, x$ ,
- $x^T C x$  součin matic,
- *M*− množina přípustných řešení, omezená kritérii, která mohou být zapsána na základě omezení ve tvaru rovnosti a nerovnosti:

$$
\min f(x) \operatorname{tak}, \check{z}e\n\begin{cases}\nc(x) \leq 0, \\
ceq(x) = 0, \\
A \cdot x \leq b, \\
Aeg \cdot x = beq, \\
\log x \leq ub,\n\end{cases}
$$

*b, beq* jsou vektory, *A, Aeq* jsou matice, které společně s vektory *b* a *beq* reprezentují lineární omezení ve tvaru nerovnosti, resp. rovnosti. *c*(*x*)*, ceq*(*x*) jsou funkce, které vracejí vektor a odpovídají nelineárnímu omezení ve tvaru nerovnosti, resp. rovnosti.

Cílem optimalizace v případě regulace rychlosti proudění v tunelu je minimalizovat výkon ventilátorů a také odchylku od požadované rychlosti, příp. pásma rychlosti proudění. Pro návrh tohoto typu regulátoru, pro tunel s jednou odbočkou uvažovaný v kapitole 2, na proudění vzduchu v tunelu přepíšeme kriteriální funkci (3.12) do tvaru:

$$
\min f(n_c, n_s, u_c, u_s) = k_1 \cdot n_c^2 + k_2 \cdot n_s^2 + k_3 (u_c - u_{cREF})^2 + k_4 (u_s - u_{sREF})^2, \quad (3.13)
$$

kde:

- *k*1*, k*2*, k*3*, k*4*,* jednotlivé váhy (penalizace) daných členů,
- $\bullet$   $n_c, n_s$  počet spuštěných ventilátorů v dané sekci  $[-],$
- *uc, u<sup>s</sup>* hodnoty proudění vzduchu v dané sekci [m/s],
- *ucREF , usREF* referenční hodnoty proudění vzduchu v dané sekci [m/s].

Neznámými optimalizace jsou v tomto případě rychlosti proudění v částech "common"  $u_c$ a "side" -  $u_s$ a požadované počty spuštěných ventilátorů  $n_c$ a  $n_s$ v částech "common" a "side". Připomeňme, že statický model uvažuje pouze stacionární proudění, tj. případ, kdy se rychlost proudění nemění s časem. To jinými slovy znamená, že neznámé proměnné *uc, us, n<sup>c</sup>* a *n<sup>s</sup>* jsou pouze čísla, a nikoli vektory hodnot v čase. Kritéria omezující funkci *f* v rovnici (3.13) ve tvaru rovnosti jsou následující:

• omezení ve tvaru rovnosti je dáno soustavou dvou nelineárních rovnic (Bernoulliho rovnice) a jedné lineární rovnice (rovnice kontinuity):

$$
\Delta p_c(u_c, u_s, n_c) + \Delta p_s(u_c, u_s, n_s) = 0,
$$
  

$$
\Delta p_c(u_c, u_s, n_c) + \Delta p_{st}(u_c, u_s, n_s t) = 0,
$$
  

$$
Q_c - Q_s - Q_{st} = 0,
$$

• omezení ve tvaru nerovnosti zvolíme dle vlastních požadavků, např.:

$$
n_1 \leq 3, \n-n_1 \leq 3, \n n_2 \leq 3, \n-n_2 \leq 3, \n-n_{1ref} \leq -1, \n-n_{2ref} \leq -1,
$$

to bude pro optimalizační úlohu znamenat, že nebude možné spustit více než 3 ventilátory v části "common" a v části "side", a že rychlost proudění v části "common" a v části "side" má být větší než 1 m/s.

Při následné implementaci by byla použita funkce *fmincon* v prostředí MATLAB, která by počítala jednotlivé proměnné ve funkci *f*. Tato funkce by byla přepočítávána v pravidelných intervalech a docházelo by pravidelně ke změnám akčních zásahů, které by v praxi znamenaly změnu počtu spuštěných ventilátorů v daných částech tunelu. Implementace regulátoru využívající statického modelu je navržena jen teoreticky, jelikož praktické zpracování je implementačně poměrně náročné a přesahuje rámec této bakalářské práce.

Jak vidno, jedná se o přímovazební řízení, které na základě vstupů do matematického modelu (intenzity, rychlosti a skladby dopravy) v pravidelných intervalech přepočítává akční zásah. Jedná se tedy o jakési vylepšení časového větrání, které je řízeno, nikoli podle časového programu, ale podle aktuální dopravní situace v tunelu.

## **Kapitola 4**

## **Ověření na reálných datech**

Simulace byly provedeny pro následující parametry uvažovaného tunelu Mrázovka:

- parametry tunelu Mrázovka uvedeny v příloze A,
- parametry dopravy:
	- $v_c = 69{,}75 \text{ km/h}$  průměrná rychlost projíždějících vozidel v "common" části tunelu,

 $v_s = 44,71 \text{ km/h}$  – průměrná rychlost projíždějících vozidel v "side" části tunelu,

Ic*,*I<sup>s</sup> – intenzity vozidel jsou zobrazeny na obrázcích 4.1 a 4.2.

Na obrázku 4.3 porovnáváme rychlosti proudění ze dne 7. 2. 2006. Z výsledných grafů je patrné, že nelineární model proudění více odpovídá skutečným naměřeným hodnotám proudění vzduchu. Proudění vzduchu nelineárního modelu přesněji kopíruje naměřená data především v části "common". V části "side" dochází k větším nepřesnostem než u první části, což bych obecně přisuzoval jak nepřesnostem měření rychlosti proudění v tunelu, tak mnoha zanedbání, např. vliv větru na portály, výškové převýšení portálů, atd., kterého jsem se při implementaci dopustil.

Při porovnání dat rychlostí proudění vzduchu z pátku 9. 9. 2005 na obrázku 4.4 zjistíme, že v části "common" se graf naměřených hodnot v tunelu Mrázovka téměř shoduje s hodnotami rychlostí proudění nasimulovaných pomocí nelineárního modelu proudění. Linearizovaný model proudění kopíruje reálné průběhy poměrně s malou odchylkou, avšak s větší odchylkou, než model nelineární. V části "side" se oba matematické modely liší více od skutečných dat rychlosti proudění, avšak linearizovaný model proudění nabývá v této části menších odchylek, než model proudění nelineární.

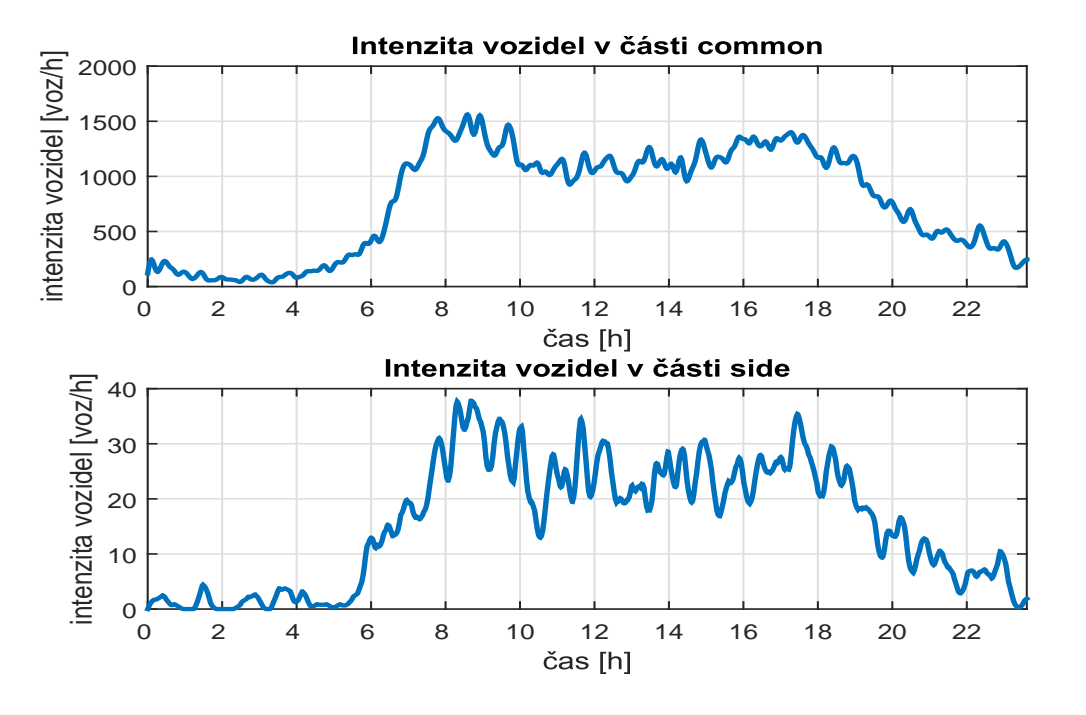

Obrázek 4.1: Reálné intenzity vozidel z tunelu Mrázovka ze dne – úterý 7. 2. 2006.

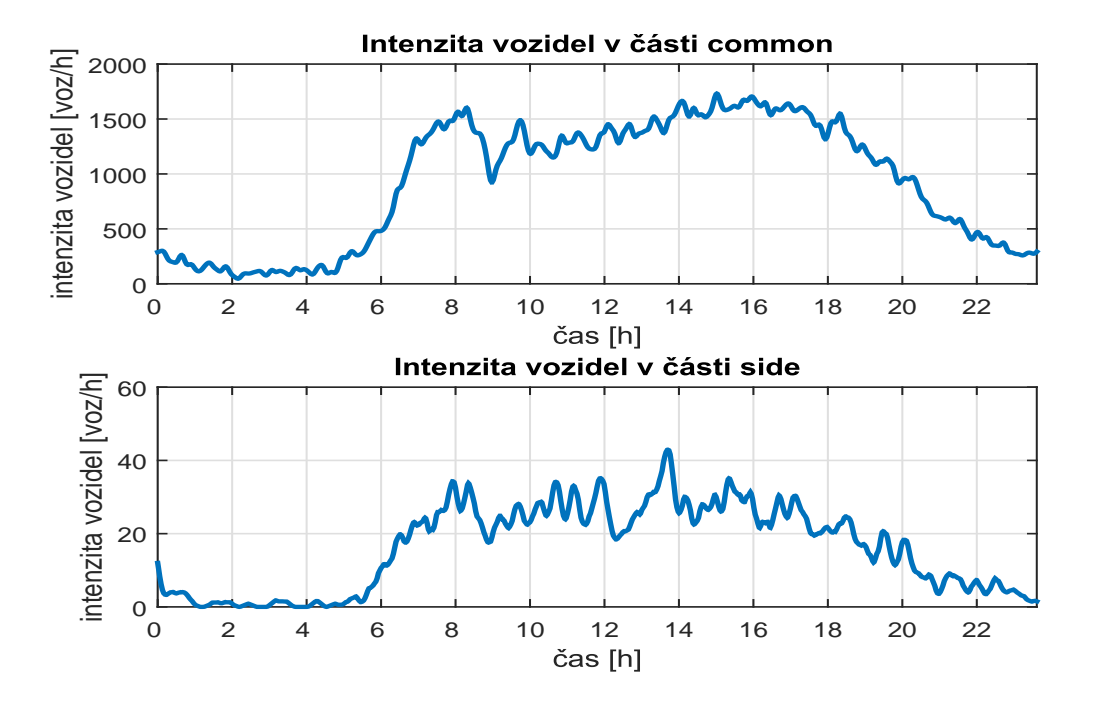

Obrázek 4.2: Reálné intenzity vozidel z tunelu Mrázovka ze dne – pátek 9. 9. 2005.

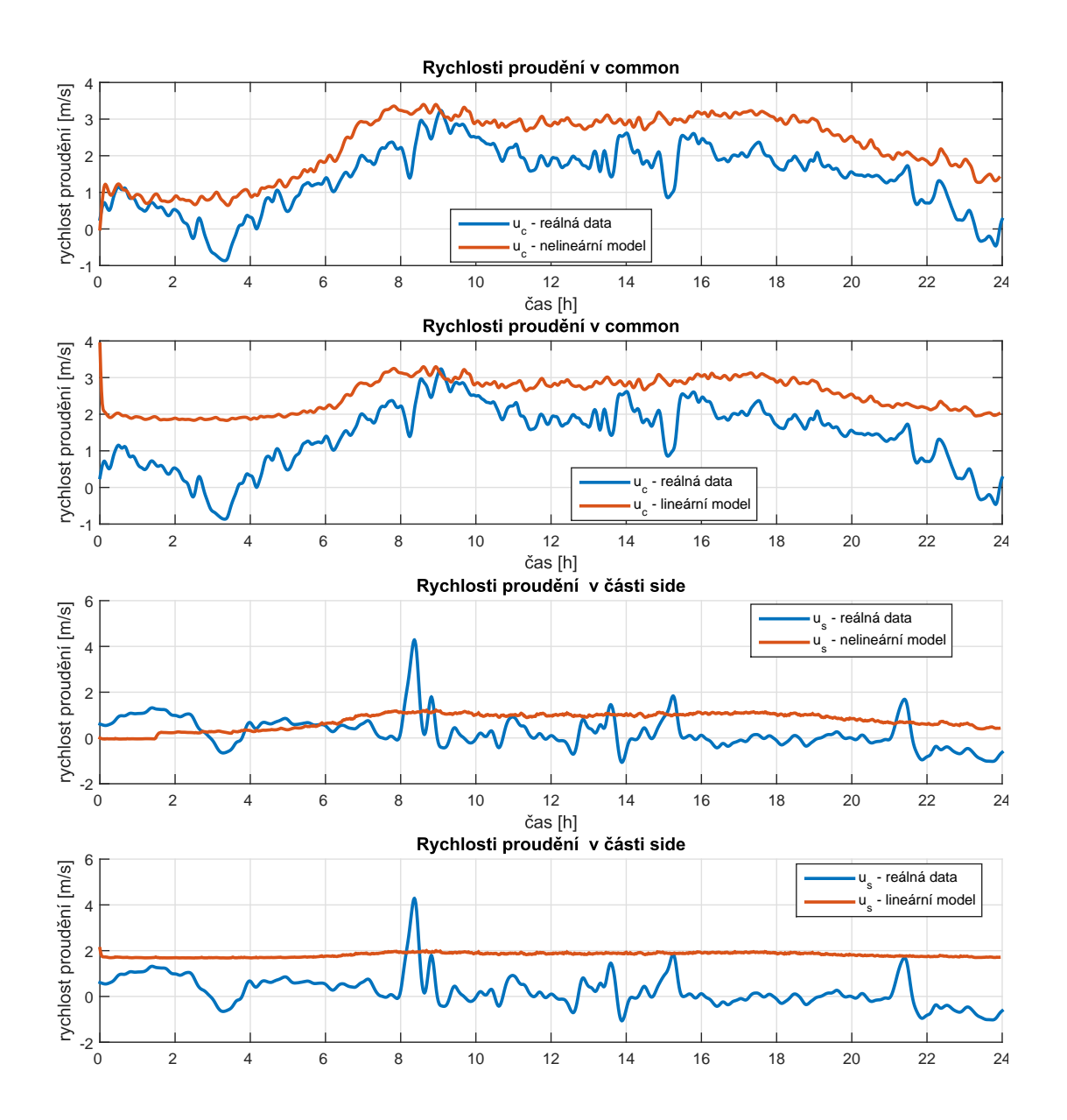

Obrázek 4.3: Porovnání rychlostí proudění vzduchu nelineárního modelu, linearizovaného modelu s reálnými daty z tunelu Mrázovka ze dne – úterý 7. 2. 2006.

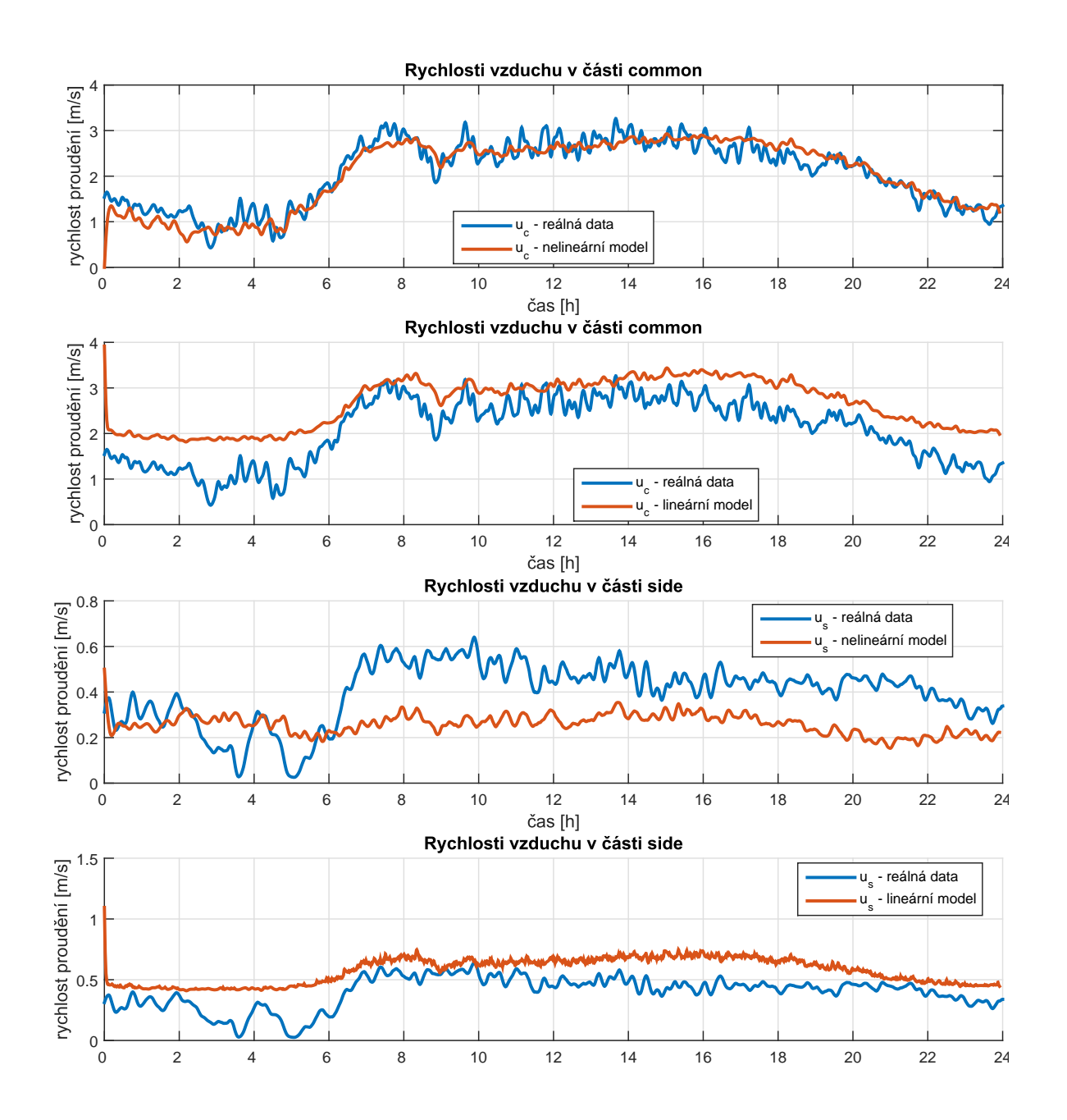

Obrázek 4.4: Porovnání rychlostí proudění vzduchu nelineárního modelu, linearizovaného modelu s reálnými daty z tunelu Mrázovka ze dne – pátek 9. 9. 2005.

## **Kapitola 5**

## **Závěr**

Cílem této bakalářské práce bylo vytvořit matematický model proudění vzduchu v tunelu. Následně pak navrhnout tři typy regulátorů a provést simulace na výsledných modelech. Posledním krokem bylo ověření nasimulovaných dat s reálnými průběhy proudění vzduchu v tunelu Mrázovka.

Podařilo se mi vytvořit dva modely dynamické, tj. model nelineární a model linearizovaný v okolí pracovního bodu. Základem modelů je aerodynamické schéma, která nám popisuje chování proudění při různých dopravních podmínkách. V dalším kroku jsem vytvořil model statický a ukázal, že pro tento případ je možné dynamiku zanedbat, časové změny rychlosti proudění v tunelu jsou relativně rychlé vzhledem k vzorkovací periodě výpočtu modelu (v řadech sekund). Dále jsem diskretizoval modely proudění vzduchu pro lepší návrh regulátorů. Při své práci jsem dosáhl uspokojivé regulace rychlosti proudění vzduchu v daných částech tunelu pomocí dvou typů regulátorů. Jako první jsem navrhl stavovou zpětnou vazbu, kde se ukázalo, že na nelineárním dynamickém modelu není schopna dosáhnout nulové regulační odchylky, a to především z důvodu absence integračního členu v regulátoru. Druhý regulátor typu PID se ukázal jako velice efektivní a silný nástroj, jak je vidět na výsledných grafech, a tudíž je z hlediska teoretického návrhu nejvhodnější k použití v praxi. Poslední typ regulátoru využívající statického modelu jsem pouze teoreticky navrhl, a to z důvodu jeho implementační náročnosti.

Modely tunelové soustavy, které jsem vytvořil, relativně dobře odpovídají reálným hodnotám proudění vzduchu v tunelu s ohledem na to, že pro vytvoření matematického modelu nebyly použity reálně změřená data, ale pouze fyzikální předpoklady. Na druhou stranu musím říci, že došlo k mnoha zanedbáním a přiblížením, které se podepsaly na přesnosti modelu. V budoucí době by bylo možné zpřesnit tento model například uvažování zúžení tunelu, rozvržení ventilátorů v celkové délce tunelu, výškové převýšení vstupních a výstupních portálů, atd.

Modely realizované v této práci mohou dále být dále po úpravě využity k simulaci proudění rychlosti vzduchu jakéhokoliv tunelu a posloužit k návrhu skutečných regulátorů, které se nasadí v praxi. Dále je možné nasimulovat nestandardní podmínky dopravy a poukázat na problémy, které mohou s rychlostí proudění vzduchu nastat.

## **Literatura**

- [1] BUTCHER, J. C. *Numerical Methods for Ordinary Differential Equations*. Chichester, UK : John Wiley & Sons, October 2008. ISBN: 0470723351.
- [2] DRÁBKOVÁ, S. Mechanika tekutin. Vysoká škola báňská Technická univerzita Ostrava, 2007. Ostrava.
- [3] ŠEBEK, M. Automatické řízení: 11 Regulátory, 2015. Dostupné z: http://www. polyx.com/\_ari/slajdy/Bas-ARI-11-Controlles.pdf.
- [4] ŠEBEK, M. Automatické řízení: 8 Root Locus, 2015. Dostupné z: http://www. polyx.com/\_ari/slajdy/Bas-ARI-08-RL.pdf.
- [5] ŠEBEK, M. Automatické řízení: 15 Stavová zpětná vazba, 2015. Dostupné z: http://www.polyx.com/\_ari/slajdy/Bas-ARI-15-State.pdf.
- [6] ČELIKOVSKÝ, S. *Nelineární systémy*. Praha : Nakladatelství ČVUT, 2006. ISBN: 80-01-03435-6.
- [7] HEMZAL, K. Větrání tunelu Mrázovka VTT. Technical report, Praha, listopad 2000.
- [8] HEMZAL, K. Součinitel tření při proudění tekutin komparace vztahů. *Vytápění, větrání, instalace*. Praha 2003, 12, č. 1, s. 30 – 32.
- [9] IDELCHICK, I. E. *Handbook of Hydraulic Resistance*. Springfield : Begell House, third edition, 2001. ISBN: 1-56700-074-6.
- [10] JEŽEK, J. VÁRADIOVÁ, B. ADAMEC, J. *Mechanika tekutin*. Praha : Vydavatelství ČVUT, 2000.
- [11] LACHOUT, P. Matematické programování, October 2011. Dostupné z: http:// www.karlin.mff.cuni.cz/~lachout/Vyuka/TEXTY/111016-MP\_skripta.pdf.
- [12] MATLAB. Mathworks, 2015. Dostupné z: http://www.mathworks.com/.
- [13] MEINDINGER, U. Längslüftung von Autotunneln mit Strahlgebläsen. *Schweizerische Bauzeitung*. 1964, 82, Jahrgang Heft 28.
- [14] NAVARA, M. NĚMEČEK, A. *Numerické metody*. Praha : skriptum ČVUT FEL, 2008. ISBN 80-01-02689-2.
- [15] POŘÍZEK, J. Simulace jednorozměrného proudění v portálovém objektu Malovanka v tunelu Blanka, který je součástí MO v Praze. Technical report, SATRA, spol.s.r.o., Praha, 2006.
- [16] SATRA. Datový archiv firmy Satra spol. s. r. o., 2015.
- [17] SULLIVAN, C. Lumped Fluid Systems, Únor 2014. Dostupné z: http://www. dartmouth.edu/~sullivan/22files/Fluid sys anal w chart.pdf.
- [18] ŠTĚCHA, J. HAVLENA, V. *Teorie dynamických systemů*. Praha : Vydavatelství ČVUT, 1999.
- [19] ŠULC, J. Řízení ventilace tunelu Blanka. Master's thesis, ČVUT FEL, Praha, květen 2000.
- [20] WIENER, N. *Kybernetika neboli řízení a sdělování v živýchch organismech a strojích*. Teoretická knižnice inženýra. Praha : Státní nakladatelství technické literatury, 1960.

## **Příloha A**

## **Parametry pro simulace**

- Parametry tunelu Mrázovka použité i pro ostatní simulace, pokud není uvedeno jinak:
	- $L_c = 707$  m délka tunelu v "common" části tunelu,

 $L_s = 102$  m – délka tunelu v "side" části tunelu,

 $L_{st} = 555$  m – délka tunelu v "straight" části tunelu,

 $Dh_c = 9.61$  m – hydraulický průměr tunelu "common" části tunelu,

 $Dh_s = 7.36$  m – hydraulický průměr tunelu "side" části tunelu,

 $Dh_{st} = 7.95$  m – hydraulický průměr tunelu "straight" části tunelu,

 $At_c = 96,36 \text{ m}^2$  – průřez tunelu v "common" části tunelu,

 $At_s = 60,41 \text{ m}^2$  – průřez tunelu v "side" části tunelu,

 $At_{st} = 62.56$  m<sup>2</sup> – průřez tunelu v "straight" části tunelu,

 $\alpha = 15^{\circ}$  – úhel natočení části "side" od části straight,

• parametry dopravy:

 $v_c = 72 \text{ km/h}$  – průměrná rychlost projíždějících vozidel v "common" části tunelu,

 $v_s = 72 \text{ km/h}$  – průměrná rychlost projíždějících vozidel v "side" části tunelu,

 $v_{\text{st}} = 72 \text{ km/h}$  – průměrná rychlost projíždějících vozidel v "straigth" části tunelu,

Ic*,*I<sup>s</sup> – intenzity vozidel pro jeden pracovní den jsou zobrazeny na obrázku A.1.

• parametry intenzity doprayy:

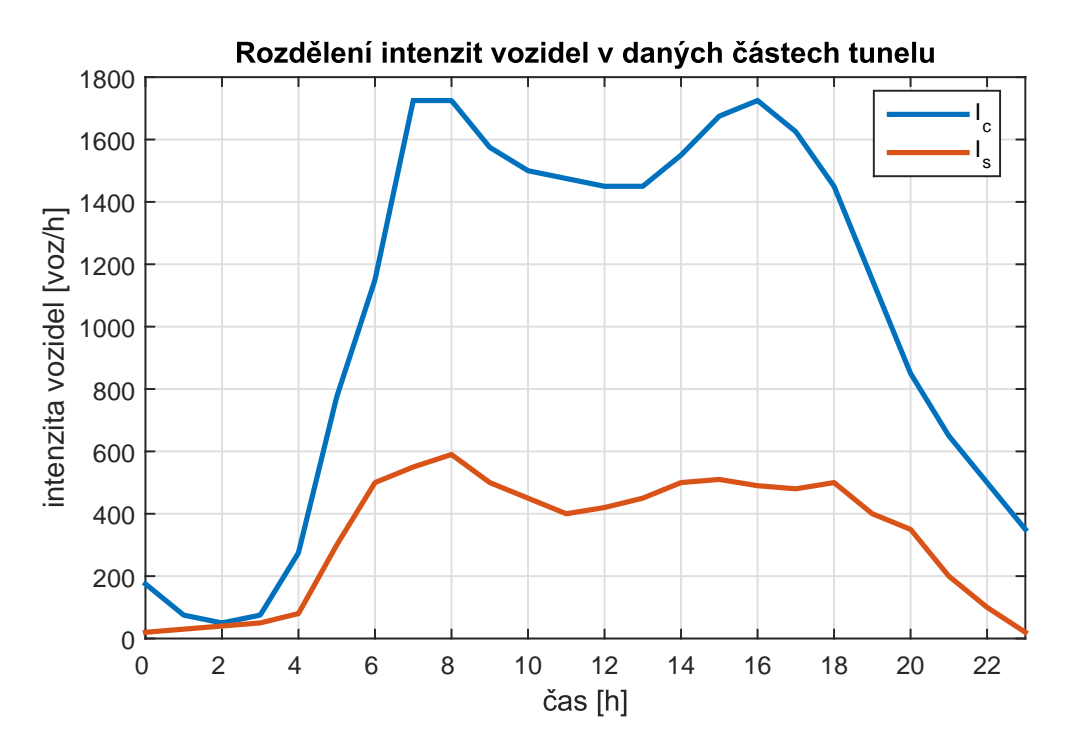

Obrázek A.1: Rozdělení intenzit vozidel v tunelu během jednoho pracovního dne.

## **Příloha B**

## **Obsah přiloženého CD**

K této práci je přiloženo CD, na kterém jsou uloženy zdrojové kódy.

- elektronická podoba této práce ve formátu pdf (bakalarska\_prace.pdf),
- zdrojové kódy programu Matlab ve složce M-files.